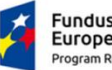

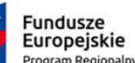

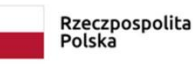

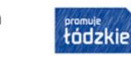

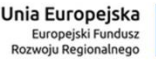

### **ANALIZA EKONOMICZNO-FINANSOWA JAKO ELEMENT DOKUMENTACJI APLIKACYJNEJ W PROJEKTACH UNIJNYCH**

Łódź, 18.05.2018 r.

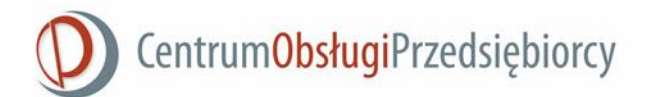

#### **Program szkolenia**

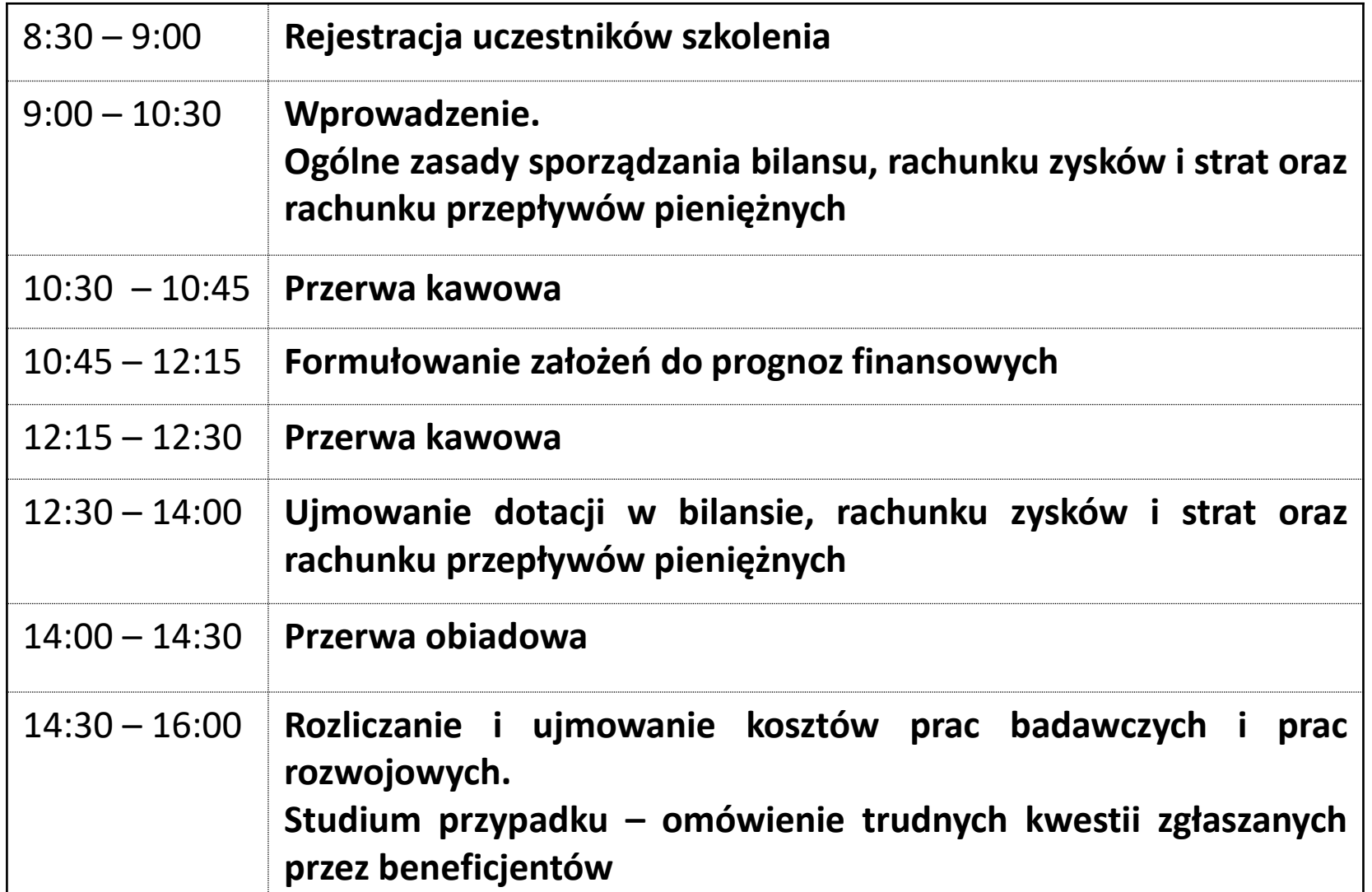

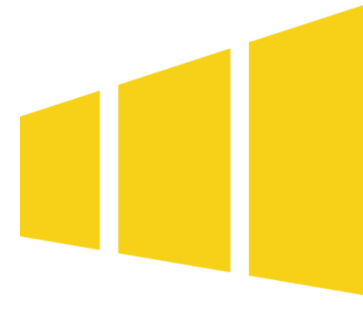

#### **Wprowadzenie**

# **Ogólne zasady sporządzania bilansu, rachunku zysków i strat oraz rachunku przepływów pieniężnych**

**Przydatne dokumenty przy tworzeniu Analizy finansowo-ekonomicznej:**

- **1. Ustawa o rachunkowości** (m.in. zasady sporządzania sprawozdań finansowych), znajomość zasad rachunkowości finansowej, polityka rachunkowości jednostki;
- 2. Znajomość zasad **rachunkowości zarządczej** (w szczególności dostarczanie informacji zmniejszających stopień ryzyka przy dokonywaniu wyborów);
- 3. Wytyczne w zakresie zagadnień związanych **z przygotowaniem projektów inwestycyjnych,** w tym projektów generujących dochód i projektów hybrydowych na lata 2014-2020 (m.in. **zasady sporządzania tzw. Analizy kosztów i korzyści w projektach z dofinansowaniem UE**);
- **4. Regulamin konkursu** (wniosek o dofinansowanie, wzory sprawozdań finansowych, pomoc publiczna, poziom dofinansowania);
- 5. Przewodnik po analizie kosztów i korzyści projektów inwestycyjnych. Narzędzie analizy ekonomicznej polityki spójności 2014-2020 (**Przewodnik AKK**)

**Przydatne dokumenty przy tworzeniu Analizy finansowo-ekonomicznej:**

1. Ustawa o rachunkowości (m.in. zasady sporządzania sprawozdań finansowych), znajomość zasad rachunkowości finansowej, polityka rachunkowości jednostki

**Rachunkowość finansowa** jest systemem ewidencji, odzwierciedlającym **w formie pieniężnej zdarzenia gospodarcze**, zachodzące w danej jednostce. Dzięki niej można m.in. przedstawić **sytuację majątkowo-finansową** czy **wynik finansowy** danej jednostki. W tej odmianie rachunkowości mamy do czynienia z określeniem majątku (**aktywa**) oraz sposobu jego finansowania (**pasywa**).

#### **Systemy rachunkowości**

- 1. Uproszczony oparty na pojedynczych zapisach wybranych zasobów lub wyników. Celem jest **uproszczenie sposobu naliczania podatku dochodowego z prowadzonej działalności gospodarczej**. Formami tego systemu są np.: podatkowa księga przychodów i rozchodów (k.p. i r.), czy karta podatkowa.
- 2. Pełny (księgi rachunkowe) dotyczy osób prawnych oraz innych podmiotów o większych obrotach, rejestrujących swoją działalność w KRS. **Polega na prowadzeniu zapisów na tzw. kontach na zasadzie wzajemnego bilansowania zdarzeń gospodarczych (reguła podwójnego zapisu).**

**Przydatne dokumenty przy tworzeniu Analizy finansowo-ekonomicznej:**

1. Ustawa o rachunkowości (m.in. zasady sporządzania sprawozdań finansowych), znajomość zasad rachunkowości finansowej, polityka rachunkowości jednostki

W świetle art. 45 ust. 1 ustawy o rachunkowości, **jednostki prowadzące księgi rachunkowe są zobowiązane do sporządzenia sprawozdania finansowego na dzień ich zamknięcia, tj. dzień bilansowy**. Sporządzenie sprawozdania finansowego powinno nastąpić nie później niż w ciągu **3 miesięcy** od dnia bilansowego (por. art. 52 ust. 1 ustawy o rachunkowości). Wobec tego jednostki, których rok obrotowy jest zgodny z rokiem kalendarzowym, na sporządzenie sprawozdania finansowego za 2017 r. miały czas do dnia 31 marca 2018 r.

Zgodnie z art. 45 ust. 2 ww. ustawy **sprawozdanie finansowe składa się z 1) bilansu, 2) rachunku zysków i strat, 3) informacji dodatkowej**, obejmującej wprowadzenie do sprawozdania finansowego oraz dodatkowe informacje i objaśnienia. Sprawozdania finansowe jednostek podlegających corocznemu badaniu obejmują ponadto **zestawienie zmian w kapitale (funduszu) własnym oraz rachunek przepływów pieniężnych**.

**Przydatne dokumenty przy tworzeniu Analizy finansowo-ekonomicznej:**

1. Ustawa o rachunkowości (m.in. zasady sporządzania sprawozdań finansowych), znajomość zasad rachunkowości finansowej, polityka rachunkowości jednostki

**Zakres informacji** wykazywanych w sprawozdaniach finansowych przez jednostki inne niż banki i zakłady ubezpieczeń oraz reasekuracji **określają załączniki do ustawy o rachunkowości.**

Poszczególne pozycje rocznego sprawozdania finansowego - zgodnie z przepisami art. 46, art. 47, art. 48a i art. 48b ww. ustawy - wykazuje się w układzie:

1) w bilansie - **stany aktywów i pasywów na dzień kończący bieżący i poprzedni rok obrotowy**,

2) w rachunku zysków i strat - **oddzielnie przychody, koszty, zyski i straty** oraz obowiązkowe obciążenia wyniku finansowego za bieżący i poprzedni rok obrotowy,

3) w zestawieniu zmian w kapitale (funduszu) własnym - **informacje o zmianach poszczególnych składników kapitału (funduszu) własnego** za bieżący i poprzedni rok obrotowy,

4) w rachunku przepływów pieniężnych - **przepływy pieniężne za bieżący i poprzedni rok obrotowy.**

#### **Przydatne dokumenty przy tworzeniu Analizy finansowo-ekonomicznej:**

2. Znajomość zasad rachunkowości zarządczej (w szczególności dostarczanie informacji zmniejszających stopień ryzyka przy dokonywaniu wyborów)

**Podstawowym celem rachunkowości zarządczej jest systematyczne dostarczanie kierownictwu przedsiębiorstwa informacji ułatwiających podejmowanie optymalnych decyzji dotyczących działania jednostki w określonych warunkach.**

Funkcje rachunkowości zarządczej:

- **1. funkcja planistyczna**, polega na dostarczeniu informacji zmniejszających stopień ryzyka przy dokonywaniu wyboru;
- **2. funkcja kontrolna**, wykazuje różnicę pomiędzy wielkościami planowanymi a rzeczywiście osiągniętymi;
- **3. funkcja organizacyjna** zakreśla granicę pomiędzy ośrodkami odpowiedzialności, wskazuje zadania i kompetencje decyzyjne kierowników ośrodków;
- **4. funkcja komunikacyjna**, zapewnia należyty system komunikacji poprzez odpowiednie formy i metody przepływu informacji (np. sprawozdania, raporty).

#### **Przydatne dokumenty przy tworzeniu Analizy finansowo-ekonomicznej:**

2. Znajomość zasad rachunkowości zarządczej (w szczególności dostarczanie informacji zmniejszających stopień ryzyka przy dokonywaniu wyborów)

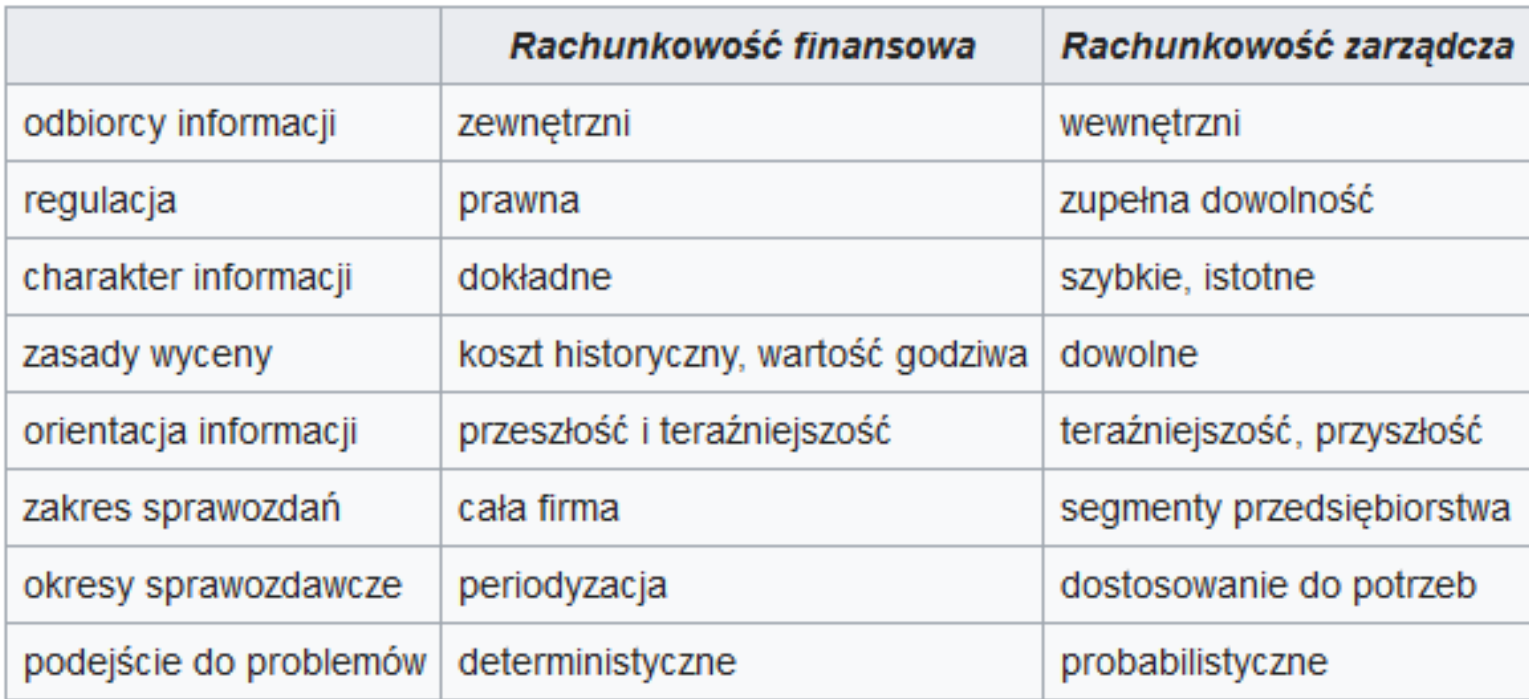

#### Różnice między rachunkowością finansową a rachunkowością zarządczą

**Przydatne dokumenty przy tworzeniu Analizy finansowo-ekonomicznej:**

3. Wytyczne w zakresie zagadnień związanych z przygotowaniem projektów inwestycyjnych, w tym projektów generujących dochód i projektów hybrydowych na lata 2014-2020 (m.in. zasady sporządzania tzw. Analizy kosztów i korzyści w projektach z dofinansowaniem UE)

**Wydane na podstawie art. 5 ust. 1 pkt 11 ustawy z dnia 11 lipca 2014 r. o zasadach realizacji programów w zakresie polityki spójności finansowanych w perspektywie finansowej 2014-2020.**

Wytyczne regulują m.in.:

- **1. sposób opracowania wybranych elementów studium wykonalności** lub tzw. Innego Dokumentu określonego przez właściwą instytucję zarządzającą, przygotowywanego na potrzeby analizy i oceny projektów inwestycyjnych;
- 2. sposoby określania **maksymalnej wysokości dofinansowania** w oparciu o metodę luki w finansowaniu;
- **3. zasady sporządzenia analizy kosztów i korzyści** również dla projektów inwestycyjnych objętych zasadami pomocy publicznej

**Przydatne dokumenty przy tworzeniu Analizy finansowo-ekonomicznej:**

3. Wytyczne w zakresie (ciąg dalszy … )

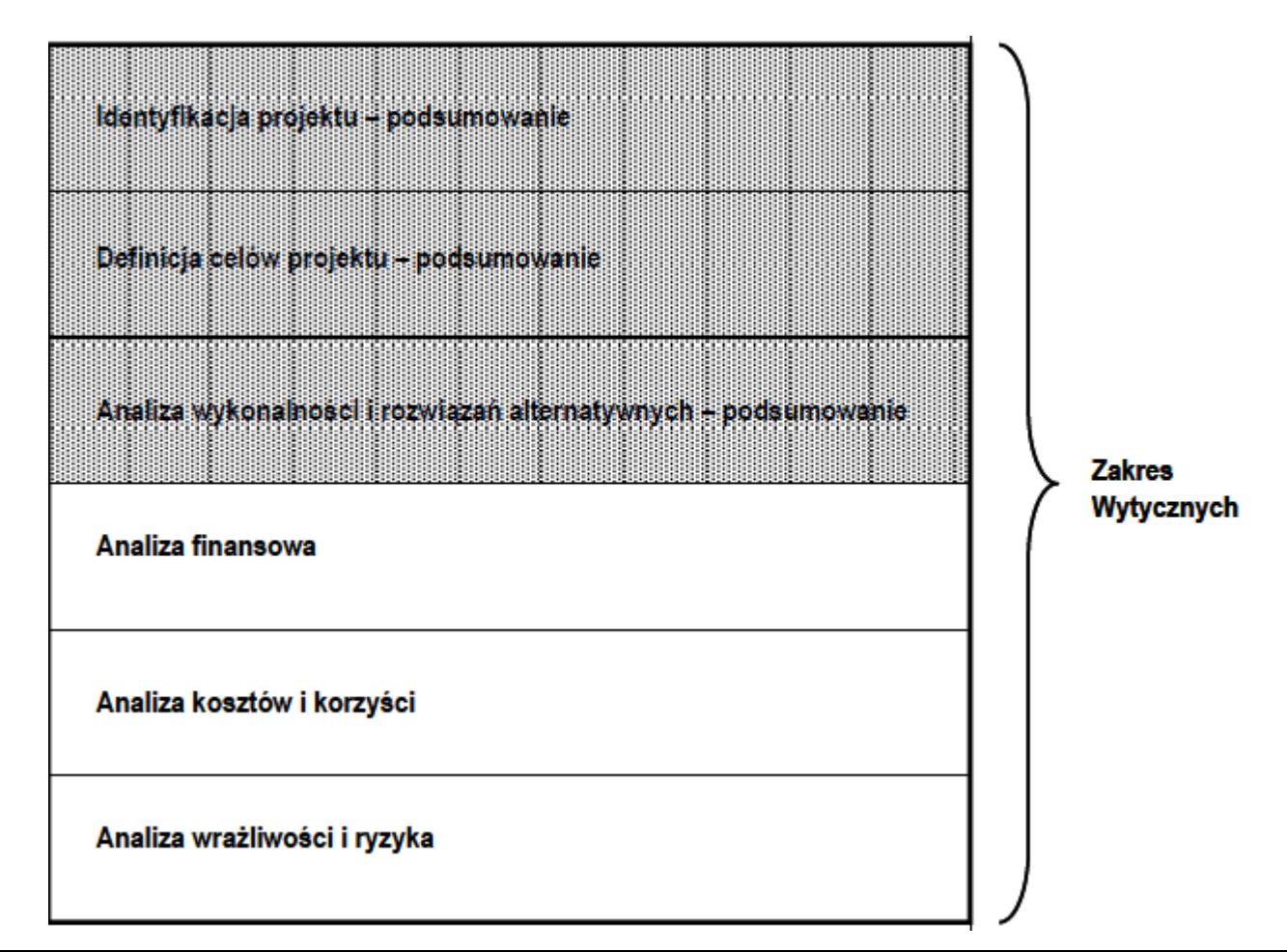

**Przydatne dokumenty przy tworzeniu Analizy finansowo-ekonomicznej:**

3. Wytyczne w zakresie (ciąg dalszy … )

**Analiza finansowa:** analiza mająca na celu **ustalenie wartości wskaźników efektywności finansowej projektu, weryfikację trwałości finansowej projektu oraz ustalenie właściwego (maksymalnego) dofinansowania z funduszy UE**. Dokonywana jest ona zazwyczaj z punktu widzenia właściciela infrastruktury. W przypadku, gdy w projekcie UE występuje kilka podmiotów (np. **właściciel infrastruktury i jej operator**), należy dokonać analizy skonsolidowanej całościowo pokazującej projekt (analiza skonsolidowana). W analizie finansowej, w celu ustalenia wskaźników efektywności finansowej oraz wyliczenia luki w finansowaniu, stosuje się **metodę zdyskontowanych przepływów pieniężnych (DCF).**

Analiza finansowa służy do ustalenia właściwego (maksymalnego) dofinansowania z funduszy UE jedynie w przypadku korzystania z metody luki w finansowaniu.

Przykład 1 – Plik excel z analizą finansową

**Przydatne dokumenty przy tworzeniu Analizy finansowo-ekonomicznej:**

3. Wytyczne w zakresie (ciąg dalszy … )

**Analiza kosztów i korzyści (Analiza K/K, AKK)** (ang. *Cost-Benefit Analysis - CBA*)**:** analiza mająca na celu ustalenie, **czy lub w jakiej mierze dany projekt zasługuje na realizację z publicznego lub społecznego punktu widzenia**. Analiza kosztów i korzyści różni się od zwykłej oceny finansowej tym, że **uwzględnia również możliwe do skwantyfikowania zyski (korzyści – ang.** *benefits***) i straty (koszty – ang.** *costs***)**, niezależnie od tego, czy ponosi je podmiot realizujący inwestycję, czy też społeczeństwo. Analiza K/K przybiera często postać **analizy ekonomicznej**, w której koryguje się wyniki **analizy finansowej** o efekty fiskalne, efekty zewnętrzne oraz ceny rozrachunkowe.

Wyniki AKK można wyrazić na wiele sposobów, w tym w **postaci ekonomicznej wewnętrznej stopy zwrotu, ekonomicznej bieżącej wartości netto oraz współczynnika korzyści/koszty**. Szczegółowe informacje na temat metodyki przeprowadzania analizy kosztów i korzyści można znaleźć w *Przewodniku AKK* (patrz: definicja *Przewodnika AKK*).

**Przydatne dokumenty przy tworzeniu Analizy finansowo-ekonomicznej:**

3. Wytyczne w zakresie (ciąg dalszy … )

**Analiza ekonomiczna:** analiza mająca na celu **ustalenie wskaźników efektywności ekonomicznej projektu**. **Posługuje się wartościami ekonomicznymi, które odzwierciedlają wartości, jakie społeczeństwo byłoby gotowe zapłacić za określone dobro lub usługę.** Analiza ekonomiczna **jest szczególnym rodzajem analizy kosztów i korzyści** – przeprowadzana jest w drodze skorygowania wyników analizy finansowej o efekty fiskalne, efekty zewnętrzne oraz ceny rozrachunkowe. Podobnie jak w analizie finansowej, w analizie ekonomicznej **stosuje się metodę zdyskontowanych przepływów pieniężnych** (ang. *Discounted Cash Flows – DCF*).

Analiza ekonomiczna, jak i analiza efektywności kosztowej są szczególnymi rodzajami analizy kosztów i korzyści, wyróżnionymi ze względu na metodykę ich przeprowadzania.

Przykład 2 – Plik excel z analizą ekonomiczną

**Przydatne dokumenty przy tworzeniu Analizy finansowo-ekonomicznej:**

3. Wytyczne w zakresie (ciąg dalszy … )

W ramach analizy ekonomicznej ustala się ekonomiczną bieżącą wartość netto – ENPV. **Ekonomiczna bieżąca wartość netto (ENPV) jest sumą zdyskontowanych oddzielnie dla każdego roku korzyści społecznych netto (różnica ogółu zdyskontowanych korzyści społecznych i kosztów społecznych związanych z projektem) zaobserwowanych w całym okresie odniesienia, przy założonym stałym poziomie społecznej stopy dyskontowej.**

Szczegółowy zakres przepływów pieniężnych uwzględnianych w celu wyliczenia poszczególnych wskaźników oraz wzory dla ich wyliczenia przedstawiono w Załączniku 1 do ww. wytycznych oraz *Przewodniku AKK*.

**Ceny stałe (realne):** ceny według roku bazowego (tj. pierwszego roku przyjętego okresu odniesienia), których stosowanie pozwala wyeliminować wpływ inflacji na dane finansowe i ekonomiczne. Należy odróżniać je od cen bieżących.

**Ceny bieżące (nominalne):** są to ceny występujące faktycznie w danym czasie. Ceny takie uwzględniają efekt ogólnej inflacji i należy je odróżniać od cen stałych.

**Przydatne dokumenty przy tworzeniu Analizy finansowo-ekonomicznej:**

3. Wytyczne w zakresie (ciąg dalszy … )

**Analiza efektywności kosztowej (AEK)** (ang. *Cost Effectiveness Analysis – CEA*)**:** jest to metoda analizy efektywności projektów, którą stosuje się gdy **zmierzenie korzyści w kategoriach pieniężnych nie jest w praktyce możliwe**. Stanowi ona szczególny rodzaj analizy kosztów i korzyści i **polega na wyliczeniu jednostkowego kosztu osiągnięcia korzyści generowanych przez projekt**. Warunkiem przeprowadzenia takiej analizy jest możliwość skwantyfikowania korzyści, a następnie odniesienia ich do pieniężnych kosztów projektu; **nie jest natomiast konieczne przypisanie korzyściom konkretnej wartości pieniężnej lub ekonomicznej**.

Przykładem analizy efektywności kosztowej jest analiza dynamicznego kosztu jednostkowego (ang. *Dynamic Generation Cost – DGC*).

Przykład 3 – Plik excel z użyciem metodyki DGC

**Przydatne dokumenty przy tworzeniu Analizy finansowo-ekonomicznej:**

3. Wytyczne w zakresie (ciąg dalszy … )

**Analiza ryzyka:** analiza, której celem **jest ustalenie prawdopodobieństwa wygenerowania przez projekt określonych wyników**, jak również ustalenie najbardziej prawdopodobnego przedziału odchyleń tych wyników od wartości reprezentującej najbardziej dokładny ich szacunek.

**Najczęściej w projektach analiza ryzyka ma formę informacji jakościowo – ilościowej.**

W przypadku analizy ryzyka istotne jest odróżnienie czynników ryzyka od samego ryzyka.

Ryzyko oraz czynniki powodujące wystąpienie ryzyka najczęściej określa się według dwóch zmiennych niezależnych – prawdopodobieństwa oraz wpływu.

#### **Przydatne dokumenty przy tworzeniu Analizy finansowo-ekonomicznej:**

#### 3. Wytyczne w zakresie (ciąg dalszy … )

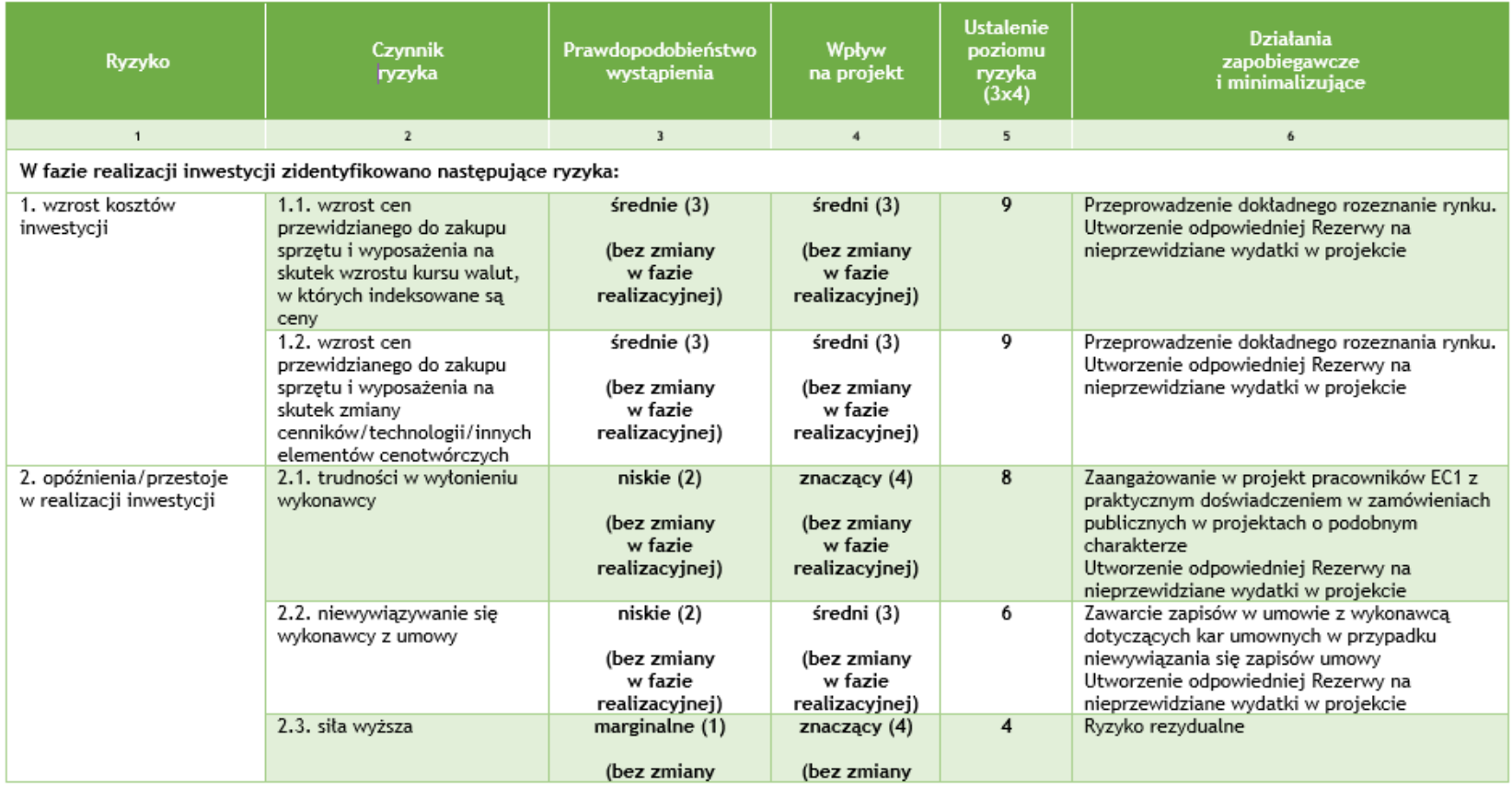

#### **Przydatne dokumenty przy tworzeniu Analizy finansowo-ekonomicznej:**

3. Wytyczne w zakresie (ciąg dalszy … )

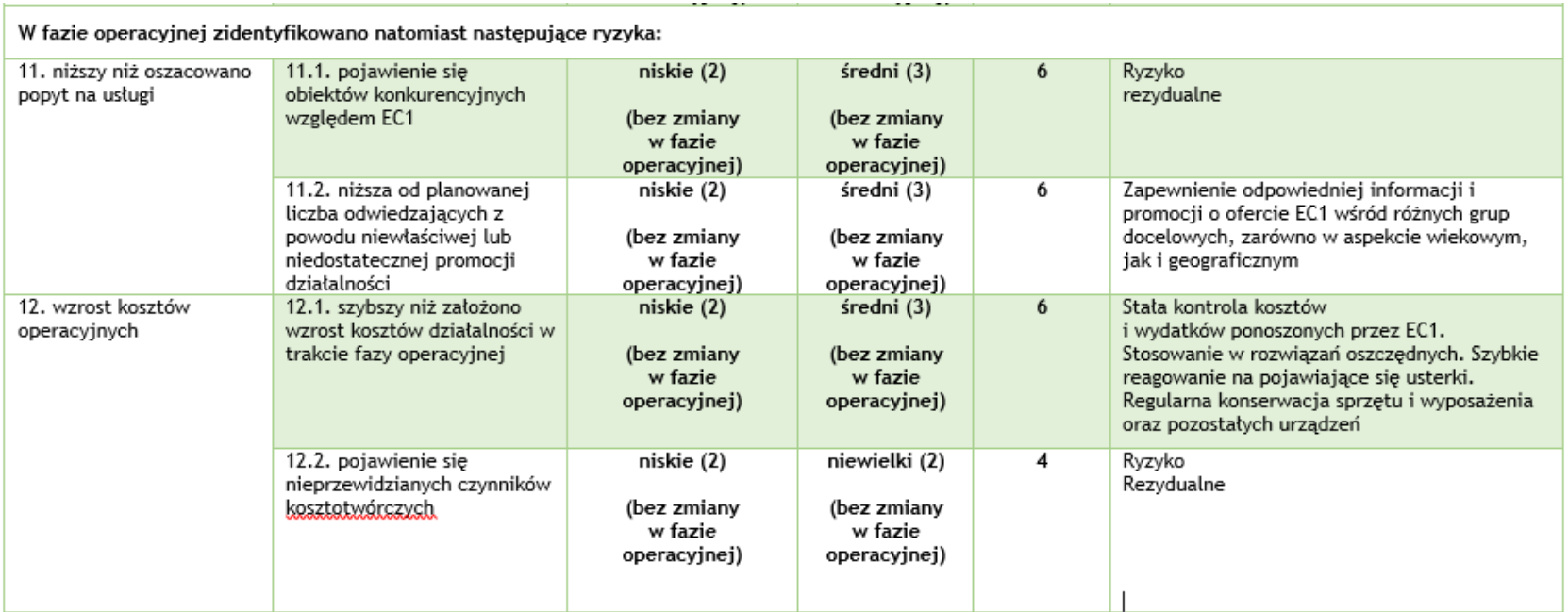

**Reakcja na ryzyko: unikanie (ang. avoid), redukowanie (ang. reduce), przeniesienie (ang. transfer), akceptowanie (ang. accept) oraz plan rezerwowy (ang. fallback)**

**Przydatne dokumenty przy tworzeniu Analizy finansowo-ekonomicznej:**

3. Wytyczne w zakresie (ciąg dalszy … )

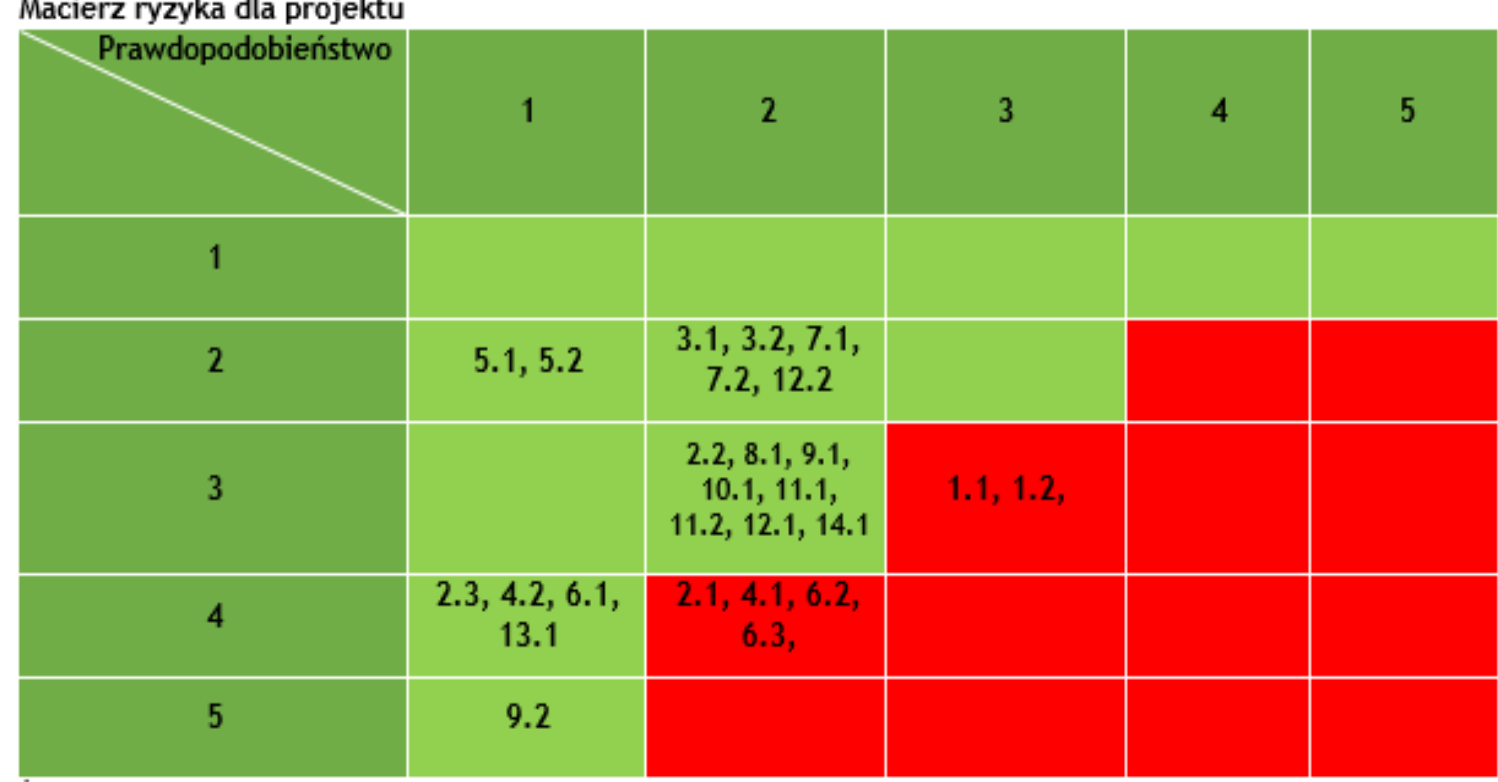

**Przydatne dokumenty przy tworzeniu Analizy finansowo-ekonomicznej:**

3. Wytyczne w zakresie (ciąg dalszy … )

**Analiza wrażliwości:** analiza umożliwiająca **systematyczne badanie tego, co dzieje się z wynikami projektu w sytuacji, kiedy zdarzenia odbiegają od ich wartości szacunkowych ustalonych na etapie prognozowania**. Polega ona na określeniu wpływu zmiany pojedynczych zmiennych krytycznych o określoną procentowo wartość, **na wartość finansowych i ekonomicznych wskaźników efektywności projektu oraz trwałość finansową projektu** (i trwałość finansową beneficjenta/operatora z projektem) wraz z obliczeniem wartości progowych zmiennych w celu określenia, jaka zmiana procentowa zmiennych krytycznych zrównałaby NPV (ekonomiczną lub finansową) z zerem. **Istotą analizy wrażliwości jest zasada, iż modyfikacji poddawana być powinna tylko jedna zmienna**, podczas gdy inne parametry powinny pozostać niezmienione (por. *Przewodnik AKK*).

Przykład 4 – Plik excel z Analizą wrażliwości na potrzeby Analizy finansowej / Analizy ekonomicznej

**Przydatne dokumenty przy tworzeniu Analizy finansowo-ekonomicznej:**

3. Wytyczne w zakresie (ciąg dalszy … )

**Analiza trwałości finansowej:** analiza mająca na celu weryfikację faktu, czy wpływy finansowe (źródła finansowania projektu, łącznie z przychodami oraz innymi wpływami) wystarczą na pokrycie wszystkich kosztów, w tym finansowych, rok po roku, na przestrzeni całego okresu odniesienia. **Trwałość finansowa inwestycji zostaje potwierdzona, jeśli skumulowane przepływy pieniężne netto nie są ujemne w żadnym roku analizy.** Trwałość finansowa powinna zostać zbadana także w odniesieniu do beneficjenta/operatora z projektem. Należy ją przeprowadzać w wartościach niezdyskontowanych.

Przykład 5 – Plik excel pokazujący Analizę trwałości finansowej

#### **Przydatne dokumenty przy tworzeniu Analizy finansowo-ekonomicznej:**

3. Wytyczne w zakresie (ciąg dalszy … )

#### **Analiza trwałości finansowej**

Analiza trwałości finansowej projektu polega na wykazaniu, że **zasoby finansowe na realizację analizowanego projektu zostały zapewnione i są one wystarczające do sfinansowania kosztów projektu podczas jego realizacji**, a następnie eksploatacji.

Analiza trwałości finansowej projektu powinna obejmować co najmniej następujące działania:

 $\Box$  analizę zasobów finansowych projektu,

 $\Box$  analizę sytuacji finansowej beneficjenta/operatora z projektem.

Analiza zasobów finansowych projektu zakłada dokonanie weryfikacji trwałości finansowej projektu i **polega na zbadaniu salda niezdyskontowanych skumulowanych przepływów pieniężnych generowanych przez projekt**.

#### **Przydatne dokumenty przy tworzeniu Analizy finansowo-ekonomicznej:**

3. Wytyczne w zakresie (ciąg dalszy … )

#### **Analiza trwałości finansowej**

Projekt uznaje się za trwały finansowo, jeżeli **saldo to jest większe bądź równe zeru we wszystkich latach objętych analizą**. Oznacza to wówczas, że planowane wpływy i wydatki zostały odpowiednio czasowo zharmonizowane tak, że **przedsięwzięcie ma zapewnioną płynność finansową**.

Analiza sytuacji finansowej beneficjenta/operatora **polega na sprawdzeniu trwałości finansowej nie tylko samego projektu, ale również beneficjenta/operatora z projektem**. Jeżeli operator zbankrutuje, trwałość samej inwestycji może stracić znaczenie. **Analiza przepływów pieniężnych powinna wykazać, że beneficjent/operator z projektem ma dodatnie roczne saldo skumulowanych przepływów pieniężnych na koniec każdego roku, we wszystkich latach objętych analizą.**

Przy analizie trwałości finansowej bierze się pod uwagę wszystkie przepływy pieniężne, w tym również te wpływy na rzecz projektu, które nie stanowią przychodów, np. dotacje o charakterze operacyjnym.

**Przydatne dokumenty przy tworzeniu Analizy finansowo-ekonomicznej:**

3. Wytyczne w zakresie (ciąg dalszy … )

**Dyskontowanie:** proces **dostosowywania przyszłej wartości kosztu lub korzyści do ich obecnej wartości przy użyciu stopy dyskontowej**, w celu ujęcia zmiany wartości pieniądza w czasie. Dyskontowanie odbywa się poprzez **przemnożenie przyszłej wartości kosztu lub korzyści przez współczynnik dyskontowy**, który maleje wraz z upływem czasu.

W związku z faktem, iż na potrzeby dyskontowania pierwszy rok okresu odniesienia traktowany jest jako "rok zerowy" (t=0; współczynnik dyskontowy=1) prognoza przepływów pieniężnych powinna obejmować okres od roku zerowego do roku *n*, gdzie *n* oznacza liczbę lat okresu odniesienia przyjętego do analizy pomniejszoną o 1.

**Stopa dyskontowa: stopa, przy użyciu której przyszłe wartości sprowadza się do wartości bieżącej**, wyrażająca alternatywny koszt kapitału.

**Przydatne dokumenty przy tworzeniu Analizy finansowo-ekonomicznej:**

3. Wytyczne w zakresie (ciąg dalszy … )

**Bieżąca wartość netto** (ang. *Net Present Value* – NPV)**: suma zdyskontowanych oddzielnie dla każdego roku przepływów pieniężnych netto (różnica pomiędzy wpływami i wydatkami) zaobserwowanych w całym okresie odniesienia, przy założonym stałym poziomie stopy dyskontowej.** W ramach analizy finansowej wylicza się m.in. finansową bieżącą wartość netto – FNPV.

Wyróżnia się finansową bieżącą wartość netto inwestycji (FNPV/C), która jest sumą zdyskontowanych strumieni pieniężnych netto generowanych przez projekt obliczoną bez względu na strukturę finansowania projektu oraz finansową bieżącą wartość netto kapitału (FNPV/K), będącą sumą zdyskontowanych strumieni pieniężnych netto wygenerowanych dla beneficjenta w wyniku realizacji rozważanej inwestycji, pozwalającą ocenić rentowność zaangażowanych środków własnych.

**Przydatne dokumenty przy tworzeniu Analizy finansowo-ekonomicznej:**

3. Wytyczne w zakresie (ciąg dalszy … )

**Wewnętrzna stopa zwrotu** (ang. *Internal Rate of Return –* IRR)**: stopa dyskontowa, przy której bieżąca wartość netto strumienia kosztów i korzyści jest równa 0**. W ramach analizy finansowej ustalana jest finansowa stopa zwrotu (ang. *Financial Rate of Return* – FRR). Natomiast w ramach analizy ekonomicznej otrzymujemy ekonomiczną stopę zwrotu (ang. *Economic Rate of Return* – ERR). Wewnętrzną stopę zwrotu porównuje się z wysokością wskaźnika wzorcowego (np. wysokością stopy dyskontowej przyjętej do analizy, wyrażającej alternatywny koszt kapitału), aby ocenić efektywność proponowanego projektu.

Szczegółowy zakres przepływów pieniężnych uwzględnianych w celu wyliczenia poszczególnych wskaźników oraz wzory dla ich wyliczenia przedstawiono w Załączniku 1. do ww. wytycznych.

**Przydatne dokumenty przy tworzeniu Analizy finansowo-ekonomicznej:**

3. Wytyczne w zakresie (ciąg dalszy … )

**Koszty operacyjne:** dla potrzeb ustalania wskaźników efektywności finansowej oraz wyliczania wartości dofinansowania przyjmuje się, że są **to koszty eksploatacji i utrzymania (np. wynagrodzenia, surowce, elektryczność), koszty administracyjne i ogólne, koszty związane ze sprzedażą i dystrybucją**. Przy określaniu kosztów operacyjnych na potrzeby analizy projektu **nie należy uwzględniać pozycji, które nie powodują rzeczywistego wydatku pieniężnego**, nawet jeżeli są one zazwyczaj wykazywane w bilansie lub rachunku zysków i strat. Do kosztów operacyjnych nie należy zatem zaliczać kosztów amortyzacji oraz rezerw na nieprzewidziane wydatki. Jako koszty operacyjne nie są również traktowane koszty finansowania (np. odsetki od kredytów). Podatki bezpośrednie (m.in. podatek od nieruchomości) powinny być uwzględniane jako koszt wyłącznie w ramach analizy trwałości. Na potrzeby wyliczenia wskaźnika luki w finansowaniu razem z kosztami operacyjnymi należy ująć również nakłady odtworzeniowe związane z elementami infrastruktury, o okresie użytkowania krótszym niż okres odniesienia analizy (patrz: definicja nakładów odtworzeniowych).

**Przydatne dokumenty przy tworzeniu Analizy finansowo-ekonomicznej:**

3. Wytyczne w zakresie (ciąg dalszy … )

**Nakłady inwestycyjne na realizację projektu (koszty inwestycyjne, inwestycja początkowa):** wydatki ponoszone w związku z realizacją projektu do momentu oddania powstałego majątku do użytkowania. **Nakłady inwestycyjne na realizację projektu obejmują głównie nakłady na środki trwałe, wartości niematerialne i prawne oraz nakłady na przygotowanie projektu** (w tym przygotowanie dokumentacji projektowej, doradztwo).

Zdyskontowane nakłady inwestycyjne na realizację projektu (bez ewentualnych rezerw na nieprzewidziane wydatki, które nie są brane pod uwagę w analizie przepływów finansowych) stanowią zdyskontowany koszt inwestycji (ang. *Discounted Investment Cost –* DIC).

**Przydatne dokumenty przy tworzeniu Analizy finansowo-ekonomicznej:**

3. Wytyczne w zakresie (ciąg dalszy … )

N**akłady odtworzeniowe:** nakłady o charakterze inwestycyjnym ponoszone w fazie operacyjnej projektu, **przeznaczone na niezbędne odtworzenie tych elementów projektu, których okres użytkowania jest krótszy niż okres odniesienia analizy**. Nakłady te muszą mieć charakter niezbędny dla **zapewnienia operacyjności projektu** w przyjętym okresie odniesienia. Na potrzeby Wytycznych – zgodnie z art. 17 rozporządzenia nr 480/2014 – przyjęto, że **przy obliczaniu luki w finansowaniu nakłady odtworzeniowe projektu ujmowane są razem z kosztami operacyjnymi**, gdyż ponoszone są w fazie operacyjnej projektu. W związku z tym, brane są one pod uwagę przy wyliczaniu dochodów projektu (DNR), a nie zdyskontowanych kosztów inwestycyjnych (DIC). **Wnioskodawca powinien szczegółowo uzasadnić we wniosku o dofinansowanie konieczność poniesienia tych nakładów dla zapewnienia operacyjności projektu.**

**Przydatne dokumenty przy tworzeniu Analizy finansowo-ekonomicznej:**

3. Wytyczne w zakresie (ciąg dalszy … )

**Okres odniesienia (horyzont czasowy inwestycji):** okres, za który należy sporządzić prognozę przepływów pieniężnych generowanych przez analizowany projekt, **uwzględniający zarówno okres realizacji projektu, jak i okres po jego ukończeniu, tj. fazę inwestycyjną i operacyjną**. W przypadku projektów generujących dochód, jako punkt odniesienia przyjmuje się zalecane przez Komisję Europejską referencyjne okresy odniesienia. Wymiar okresu odniesienia jest taki sam w analizie finansowej i w analizie ekonomicznej.

**Rokiem bazowym w analizie finansowej i ekonomicznej powinien być założony w analizie rok rozpoczęcia realizacji projektu (np. rok rozpoczęcia robót budowlanych).** Wyjątkiem od tej zasady jest sytuacja, w której wniosek o dofinansowanie został sporządzony na etapie, gdy realizacja projektu została już rozpoczęta. Wówczas rokiem bazowym jest rok złożenia wniosku o dofinansowanie. Szczegółowe zasady dot. wyznaczania okresu odniesienia powinny zostać określone przez instytucje zarządzające.

**Przydatne dokumenty przy tworzeniu Analizy finansowo-ekonomicznej:**

3. Wytyczne w zakresie (ciąg dalszy … )

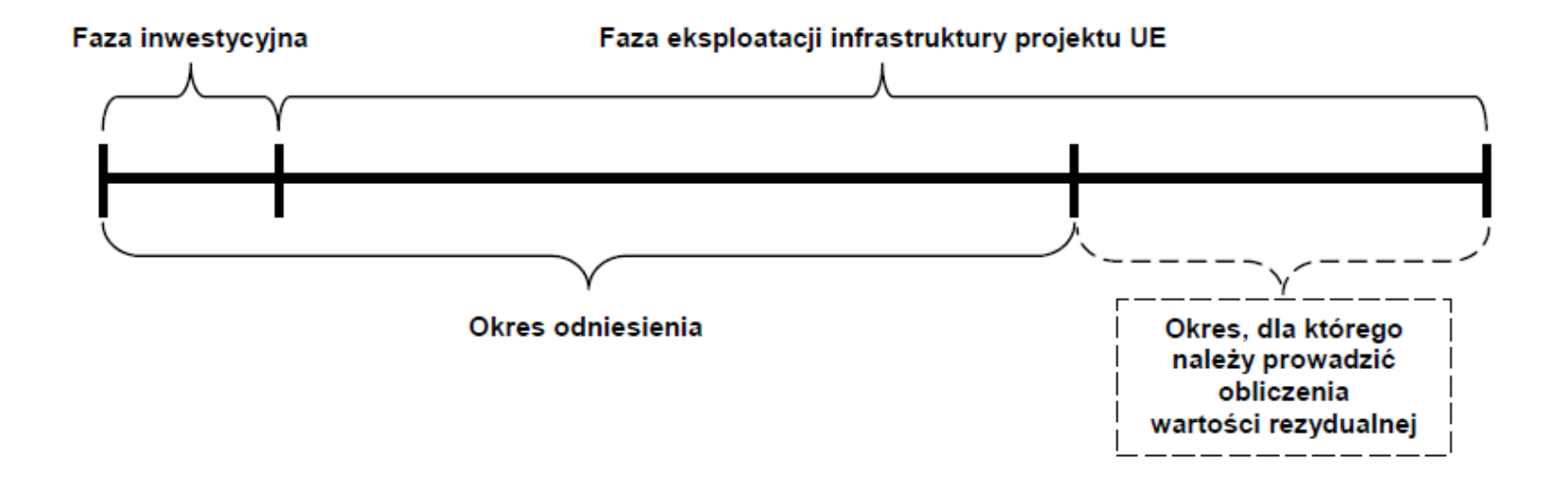

#### **Przydatne dokumenty przy tworzeniu Analizy finansowo-ekonomicznej:**

3. Wytyczne w zakresie (ciąg dalszy … )

#### **Cele analizy finansowej**

Przeprowadzenie analizy finansowej ma na celu w szczególności:

- $\Box$  ocenę finansowej rentowności inwestycji i kapitału krajowego, poprzez ustalenie wartości wskaźników efektywności finansowej projektu,
- weryfikację trwałości finansowej projektu i beneficjenta/operatora,
- $\Box$  ustalenie właściwego (maksymalnego) dofinansowania z funduszy UE.

Zasady opisane w wytycznych odnoszą się przede wszystkim do dużych projektów. W przypadku pozostałych projektów metodyka **przeprowadzenia analizy finansowej jest określana przez instytucję zarządzającą i może przybrać formę uproszczoną w stosunku do wymogów zawartych w wytycznych**, przy czym uproszczenia te nie mogą dotyczyć zasad stosowania metody luki w finansowaniu wskazanych we właściwym.

#### **Przydatne dokumenty przy tworzeniu Analizy finansowo-ekonomicznej:**

3. Wytyczne w zakresie (ciąg dalszy … )

#### **Etapy analizy finansowej**

W ramach analizy finansowej należy przeprowadzić m.in. następujące działania:

a) określenie założeń do analizy finansowej,

b) ustalenie, czy projekt **generuje przychód oraz czy istnieje możliwość jego obiektywnego określenia z wyprzedzeniem**,

c) ustalenie, czy projekt generuje oszczędności kosztów operacyjnych,

d) zestawienie przepływów pieniężnych projektu dla każdego roku analizy,

**Przydatne dokumenty przy tworzeniu Analizy finansowo-ekonomicznej:**

3. Wytyczne w zakresie (ciąg dalszy … )

e) ustalenie, czy wartość bieżąca przychodów generowanych przez projekt przekracza wartość bieżącą kosztów operacyjnych, tzn. **czy projekt jest projektem generującym dochód** – dotyczy projektów, dla których istnieje możliwość obiektywnego określenia przychodu z wyprzedzeniem,

f) **ustalenie poziomu dofinansowania projektu z funduszy UE w oparciu o metodę luki w finansowaniu** lub poprzez **zastosowanie zryczałtowanych procentowych stawek dochodów** (dotyczy projektów generujących dochód, dla których istnieje możliwość obiektywnego określenia przychodu z wyprzedzeniem)

g) określenie **źródeł finansowania projektu**,

h) ustalenie wartości wskaźników efektywności finansowej projektu,

i) analizę finansowej trwałości.

#### **Przydatne dokumenty przy tworzeniu Analizy finansowo-ekonomicznej:**

3. Wytyczne w zakresie (ciąg dalszy … )

#### **Ustalenie wartości wskaźników finansowej efektywności**

Ustalenie wartości wskaźników finansowej efektywności projektu dokonywane jest na podstawie przepływów pieniężnych określonych przy zastosowaniu metody standardowej bądź złożonej.

Wskaźniki efektywności finansowej projektu to:

- a) finansowa bieżąca wartość netto inwestycji (FNPV/C),
- b) finansowa wewnętrzna stopa zwrotu z inwestycji (FRR/C),
- c) finansowa bieżąca wartość netto kapitału krajowego (FNPV/K),
- d) finansowa wewnętrzna stopa zwrotu z kapitału krajowego (FRR/K).
#### **Przydatne dokumenty przy tworzeniu Analizy finansowo-ekonomicznej:**

3. Wytyczne w zakresie (ciąg dalszy … )

#### **Ustalenie wartości wskaźników finansowej efektywności**

Dla wszystkich projektów inwestycyjnych, niezależnie od wartości ich całkowitych kosztów kwalifikowalnych, w przypadku których dla uzyskania dofinansowania wymagane jest przedłożenie studium wykonalności lub Innego Dokumentu, należy **wyliczyć dwa pierwsze wskaźniki**. Natomiast wskaźnik FNPV/K oraz FRR/K – jedynie dla dużych projektów. **W uzasadnionych przypadkach instytucja zarządzająca może zdecydować o obowiązku obliczenia wskaźników FNPV/K i FRR/K** również w odniesieniu do projektów nie będących projektami dużymi.

Efektywność finansowa inwestycji może być oceniona przez oszacowanie finansowej bieżącej wartości netto i finansowej stopy zwrotu z inwestycji (FNPV/C i FRR/C). **Wskaźniki te obrazują zdolność wpływów z projektu do pokrycia wydatków z nim związanych. W tym celu jako wpływy projektu przyjmuje się wyłącznie przychody oraz wartość rezydualną.**

#### **Przydatne dokumenty przy tworzeniu Analizy finansowo-ekonomicznej:**

3. Wytyczne w zakresie (ciąg dalszy … )

#### **Ustalenie wartości wskaźników finansowej efektywności**

Pozostałe wpływy, np. dotacje o charakterze operacyjnym należy traktować jako jedno ze źródeł finansowania i uwzględnić we wpływach całkowitych w analizie trwałości finansowej projektu. Zatem w celu obliczenia przedmiotowych wskaźników należy wykorzystać prognozę przepływów finansowych projektu, której użyto przy określaniu luki w finansowaniu. Podejście to stosuje się również w przypadku innych metod ustalania wysokości dofinansowania.

Finansowa bieżąca wartość netto inwestycji (FNPV/C) jest sumą zdyskontowanych strumieni pieniężnych netto generowanych przez projekt. Finansowa wewnętrzna stopa zwrotu z inwestycji (FRR/C) jest stopą dyskontową, przy której wartość FNPV/C wynosi zero, tzn. bieżąca wartość przychodów jest równa bieżącej wartości kosztów projektu. Wzór do obliczenia wskaźnika FNPV/C i FRR/C, jak również wykaz kategorii przepływów pieniężnych, które należy uwzględniać przy kalkulacji tych wskaźników znajdują się w Załączniku 1 do Wytycznych.

#### **Przydatne dokumenty przy tworzeniu Analizy finansowo-ekonomicznej:**

3. Wytyczne w zakresie (ciąg dalszy … )

#### **Ustalenie wartości wskaźników finansowej efektywności**

Co do zasady dla projektu wymagającego dofinansowania z funduszy UE wskaźnik FNPV/C przed otrzymaniem wkładu z UE powinien mieć wartość ujemną, a FRR/C – niższą od stopy dyskontowej użytej w analizie finansowej. Taka wartość wskaźników oznacza, że bieżąca wartość przyszłych przychodów nie pokrywa bieżącej wartości kosztów projektu. **Odstępstwo od tej zasady może wynikać ze specyfiki projektu, np. znacznego poziomu ryzyka związanego z wysokim poziomem innowacyjności, jak również faktu objęcia projektu pomocą publiczną.**

Finansowa bieżąca wartość netto kapitału krajowego (FNPV/K) jest **sumą zdyskontowanych strumieni pieniężnych netto wygenerowanych dla beneficjenta w wyniku realizacji rozważanej inwestycji**. Finansowa wewnętrzna stopa zwrotu z kapitału krajowego (FRR/K) jest równa stopie dyskontowej, dla której wartość FNPV/K wynosi zero.

#### **Przydatne dokumenty przy tworzeniu Analizy finansowo-ekonomicznej:**

3. Wytyczne w zakresie (ciąg dalszy … )

#### **Ustalenie wartości wskaźników finansowej efektywności**

Projekt uznaje się za efektywny dla podmiotu realizującego projekt, jeżeli wskaźnik FNPV/K jest dodatni, co świadczy o tym, iż **zdyskontowane wpływy przewyższają zdyskontowane wydatki związane z projektem**. Wzór do obliczenia wskaźnika FNPV/K i FRR/K, jak również wykaz kategorii przepływów pieniężnych, które należy uwzględniać przy kalkulacji tych wskaźników znajdują się w Załączniku 1 do Wytycznych.

Co do zasady, w przypadku projektu wymagającego wkładu ze środków EFSI, wskaźnik FNPV(K) ze wsparciem unijnym **powinien mieć wartość ujemną lub równać się zeru, natomiast FRR(K) powinna być niższa lub równa stopie dyskontowej**. W uzasadnionych przypadkach dopuszcza się odstępstwa od tej zasady, m.in. może mieć to miejsce w przypadkach wskazanych powyżej, a także przy zastosowaniu metody zryczałtowanych procentowych stawek dochodów do obliczenia wartości dofinansowania.

#### **Przydatne dokumenty przy tworzeniu Analizy finansowo-ekonomicznej:**

4. Regulamin konkursu (wniosek o dofinansowanie, wzory sprawozdań finansowych, pomoc publiczna, projekty generujące dochód, poziom dofinansowania)

Regulamin konkursu – ważne elementy z punktu widzenia przygotowania Analizy finansowo-ekonomicznej:

- **Poziom dofinansowania**;
- **Dopuszczalny katalog kosztów kwalifikowalnych**, zarówno w odniesieniu do wytycznych, jak i zasad, które wynikają z zastosowania określonego schematu pomocy publicznej;
- **Limity na poszczególne kategorie wydatków**;
- **Określenie czy projekt będzie generować dochód**;
- **Wzory dokumentów konkursowych dla sporządzenia modelu finansowego**; zabezpieczone pliki w formacie xls/xlsx. Plików tych nie można odblokowywać, ponieważ tego typu ingerencja może zostać uznana za niedozwoloną modyfikację dokumentacji konkursowej

#### **Przydatne dokumenty przy tworzeniu Analizy finansowo-ekonomicznej:**

4. Regulamin konkursu (wniosek o dofinansowanie, wzory sprawozdań finansowych, pomoc publiczna, poziom dofinansowania)

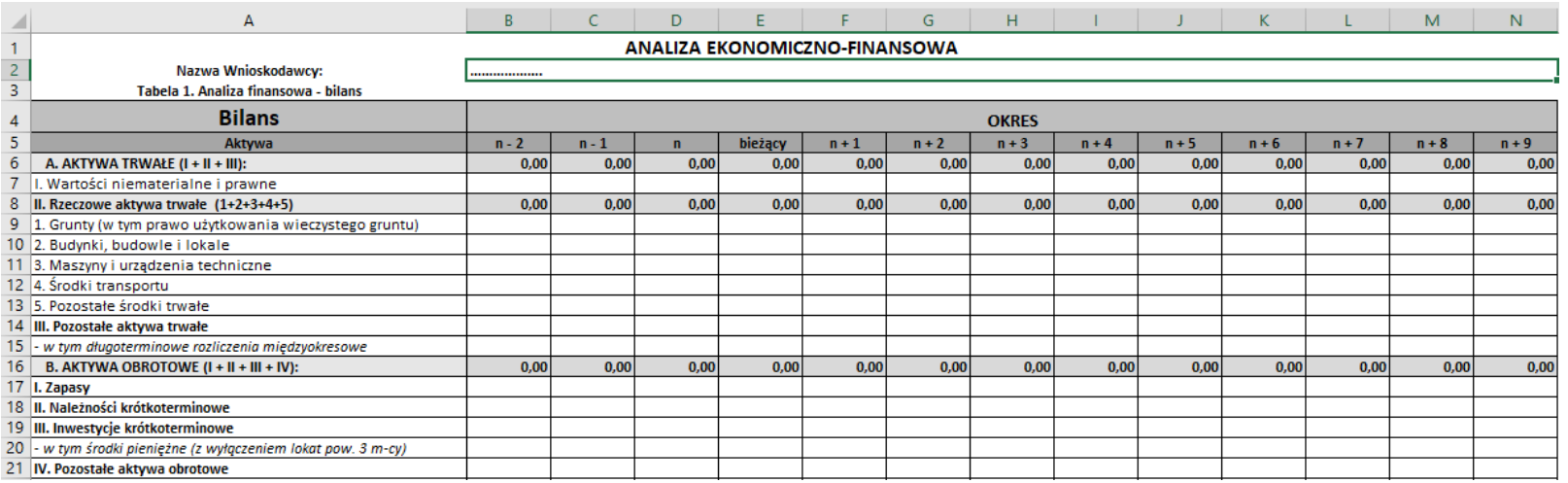

**Przydatne dokumenty przy tworzeniu Analizy finansowo-ekonomicznej:**

5. Przewodnik po analizie kosztów i korzyści projektów inwestycyjnych. Narzędzie analizy ekonomicznej polityki spójności 2014-2020 (Przewodnik AKK)

Kluczowym elementem ogólnej strategii jest **wybór najlepszej jakości projektów, które oferują najbardziej korzystny stosunek poniesionych kosztów do uzyskanych wyników i mają największy wpływ na tworzenie miejsc pracy i wzrost**. Z tej właśnie przyczyny niezbędna jest m.in. **analiza kosztów i korzyści** (AKK), gdyż stanowi podstawę podejmowania decyzji dotyczących dofinansowywania dużych projektów w ramach programów operacyjnych (PO) ze środków Europejskiego Funduszu Rozwoju Regionalnego (EFRR) oraz Funduszu Spójności.

W ww. opracowaniu znaleźć można m.in. **omówienie wymogów prawnych oraz zakresu analizy kosztów i korzyści w ramach oceny projektów inwestycyjnych polityki spójności UE**, zgodnie z przepisami unijnymi a także innymi dokumentami Komisji Europejskiej

#### **Przydatne dokumenty przy tworzeniu Analizy finansowo-ekonomicznej:**

5. Przewodnik po analizie kosztów i korzyści projektów inwestycyjnych. Narzędzie analizy ekonomicznej polityki spójności 2014-2020

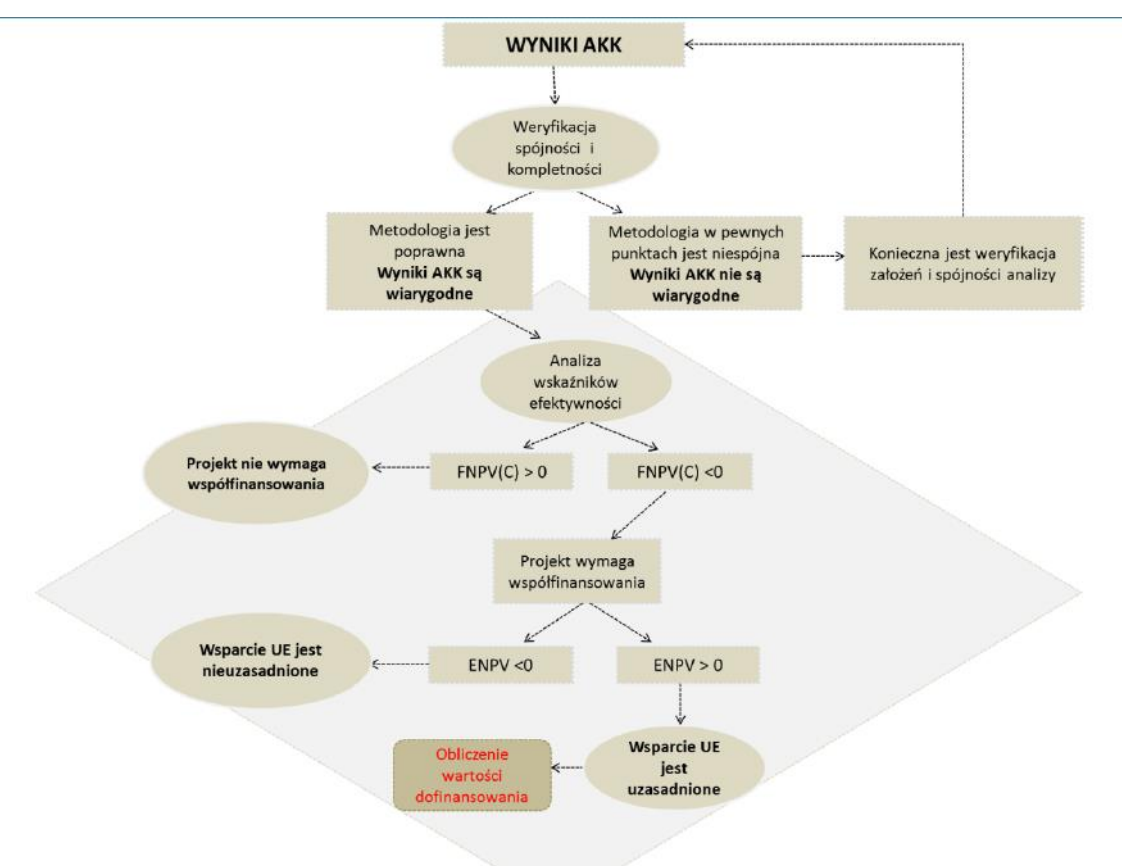

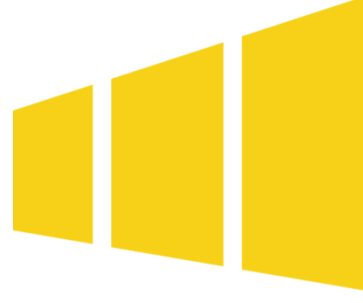

# **Formułowanie założeń do prognoz finansowych**

- 1. Czym są prognozy finansowe?
- 2. Jakich prognoz wymaga od nas IOK w zakresie przychodów, kosztów oraz zysków i jaki ma to wpływ na otrzymanie dofinansowania?
- 3. W jaki sposób w prognozowaniu wykorzystuje się narzędzia związane z badaniem opłacalności projektów inwestycyjnych?

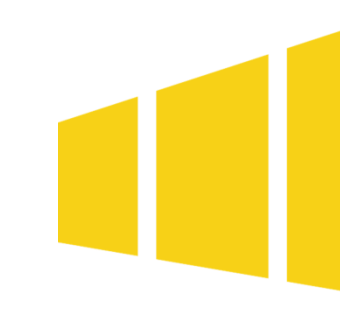

#### **1. Czym są prognozy finansowe?**

Prognozowanie finansowe jest **wnioskowaniem, co do wielkości przyszłych wartości finansowych, opartym na wiarygodnych podstawach.**

**Wynikiem prognozowania finansowego w skali przedsiębiorstwa są prognozy, które stanowią hipotezy o przewidywanym kształtowaniu się określonych zjawisk finansowych i procesów gospodarczych w okresie prognozowania.**

Zasadnicze cechy wiarygodnej prognozy, to:

- **1. sformułowanie jej treści z wykorzystaniem faktów** bezpośrednio odnoszących się do zjawiska, które prognozujemy,
- **2. odniesienie do określonej przyszłości**,
- **3. weryfikowalność empiryczna**,
- **4. niepewna, ale akceptowalna**.

Prognozowanie odgrywa bardzo ważną rolę w zarządzaniu przedsiębiorstwem, ponieważ wspomaga proces podejmowania decyzji.

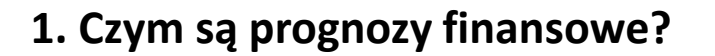

**Prognozowanie finansowe umożliwia rozpoznanie przyszłych warunków, w jakich będzie następować realizacja podejmowanych przedsięwzięć.** Szczególne znaczenie ma tutaj planowanie i prognozowanie przychodów ze sprzedaży.

W pracach prognostycznych **musi zostać wykorzystana historyczna baza analityczna korygowana o planowane, a nieujęte w księgach rachunkowych przychody i koszty z działalności. Im dłuższa baza historyczna, tym wiarygodniejsze prognozowanie.**

Prognozy finansowe szacowane są **na podstawie minimum dwóch okresów historycznych**. Większa ilość okresów historycznych umożliwia dokładniejsze prognozowanie.

Ryzyko prognozy jest **współczynnikiem zmienności prognozy, który może mieć charakter jakościowy i/lub ilościowy** (np. iloraz odchylenia standardowego i średniej arytmetycznej).

#### **1. Czym są prognozy finansowe?**

Najważniejszym elementem całego obszaru prognozowania **jest prognoza przychodów ze sprzedaży**. Prognozy te wpływają na zmiany w rachunku zysków i strat oraz bilansie całego przedsiębiorstwa a także w rachunku przepływów pieniężnych. Przygotowanie poprawnej prognozy przychodów ze sprzedaży wymaga dogłębnej znajomości zarówno badanego przedsiębiorstwa, ale również:

- **sektora, w którym działa przedsiębiorstwo i zachodzących w nim zmian,**
- **posiadanych linii produktowych i oferowanych asortymentów produktów,**
- **charakteru związków z odbiorcami i dostawcami,**
- **istoty i siły konkurencji.**

**Prognoza przychodów ze sprzedaży powinna być także spójna z historycznymi rezultatami działalności przedsiębiorstwa oraz zgodna z sytuacją zewnętrzną i wewnętrzną.** Wszelkiego rodzaju "kominy" muszą mieć dobre, merytoryczne uzasadnienie oparte na faktach i dawać podstawy do tego typu wnioskowania w odniesieniu do badanego przedsiębiorstwa.

**1. Czym są prognozy finansowe?**

**Na wiarygodność prezentowanych wartości finansowych wpływ mają przede wszystkim:**

- $\Box$  rozumienie specyfiki branży i samego przedsiębiorstwa,
- $\Box$  rynek, na którym działa prognozowane przedsiębiorstwo ulega transformacji lub jest względnie nowy – wtedy prognoza jego rozwoju obarczona jest większą dozą niepewności,
- $\Box$  osoba dokonująca prognozy ma ograniczony dostęp do wewn. informacji,
- □ prognozie podlega przedsiębiorstwo o niskim poziomie zarządzania, której kadra kierownicza nie jest oswojona z długoterminowym planowaniem,
- $\Box$  oparcie prognozowania o źródła pierwotne i wtórne, w szczególności wykorzystywane w analizie popytu bieżącego i przyszłego

**1. Czym są prognozy finansowe?**

**O czym należy pamiętać:**

- **nie "wróżymy z fusów"; nie stosujemy benchmarkingu bez uzasadnienia;**
- **nie odnosimy działalności naszego przedsiębiorstwa do średnich arytmetycznych wszelakich trendów sektorowych/branżowych bez uzasadnienia, że średnia sektorowa/branżowa ma rzeczywiście zastosowanie do naszego przedsiębiorstwa;**
- **najlepiej prognozy przychodów dokonujemy w sposób zakładający osiągnięcie ich minimalnych wielkości, a kosztów w sposób zakładający zmaterializowanie się ryzyk najbardziej prawdopodobnych;**
- **w prognozach uwzględniamy kluczowe ryzyka, zidentyfikowane w projekcie, takie jak na przykład opóźnienia w realizacji projektu, opóźnienia w płatnościach, przedłużające się procedury administracyjne;**
- **Zachowujemy spójność w zakresie prognoz przychodów ze sprzedaży z pozostałymi wielkościami finansowymi, prezentowanymi w pozostałych blokach sprawozdania finansowego**

**2. Jakich prognoz wymaga od nas IOK w zakresie przychodów, kosztów oraz zysków i jaki ma to wpływ na otrzymanie dofinansowania?**

- **1. DANE POPYTOWE / ANALIZA POPYTU BIEŻACEGO I PRZYSZŁEGO**
- **2. OPŁACALNOŚĆ EKONOMICZNA WDROŻENIA REZULTATÓW PROJEKTU**
- **3. OPIS ZAŁOŻEŃ DO PROGNOZ FINANSOWYCH**
- **4. BILANS I JEGO GŁÓWNE ZALEŻNOŚCI**
- **5. RACHUNEK ZYSKÓW I STRAT ORAZ JEGO GŁÓWNE ZALEŻNOŚCI**
- **6. RACHUNEK PRZEPŁYWÓW PIENIĘŻNYCH ORAZ JEGO GŁÓWNE ZALEŻNOŚCI**
- **7. NPV / IRR DLA PLANOWANEJ INWESTYCJI**
- **8. KRYTERIA OCENY MERYTORYCZNEJ PROJEKTU**

**2. Jakich prognoz wymaga od nas IOK w zakresie przychodów, kosztów oraz zysków i jaki ma to wpływ na otrzymanie dofinansowania?**

#### **PODSTAWOWA ZASADA**

**DANE FINANSOWE PODANE WE WNIOSKU O DOFINANSOWANIE ORAZ W ZAŁACZNIKACH DO WNIOSKU O DOFINANSOWANIE MUSZĘ KORESPONDOWAĆ Z TREŚCIĄ MERYTORYCZNĄ WNIOSKU O DOFINANSOWANIE ORAZ Z DANYMI ZAEWARTYMI W ZAŁĄCZNIKACH.**

**MODEL FINANSOWY (ANALIZA FINANSOWO – EKONOMICZNA PROJEKTU) MUSI ODZWIERCIELDAĆ ZAPISY MERYTORYCZNE I DANE FINANSOWE Z WNIOSKU O DFINANSOWANIE ORAZ JEGO ZAŁACZNIKÓW.**

**JEŻELI MODEL FINANSOWY PROJEKTU, ZAWIERA INNE DANE OD TYCH POCHODZĄCYCH Z WNIOSKU O DOFINANSOWANIE, I/LUB JEGO ZAŁĄCZNIKÓW, TO MUSI MIEĆ TO SWOJE UZASADNIENIE W ZAŁOŻENIACH DO PROGNOZ FINANSOWYCH.**

**2. Jakich prognoz wymaga od nas IOK w zakresie przychodów, kosztów oraz zysków i jaki ma to wpływ na otrzymanie dofinansowania?**

#### **ANALIZA POPYTU**

Popyt to liczba jednostek danego towaru lub danej usługi, którą konsumenci są skłonni nabyć w ciągu pewnego okresu czasu, w kreślonych warunkach. Warunki te, to różne czynniki (zwane popytotwórczymi), od których zależy wielkość popytu. W szczególności:

- $\Box$  Określamy popyt bieżący oraz przyszły;
- $\Box$  Popyt przyszły należy skorygować o możliwości wytwórcze przedsiębiorstwa;
- $\Box$  Stabilność popytu przyszłego w okresie odniesienia;
- $\Box$  Ekstrapolacja wyników analiz popytowych przeprowadzonych na próbie;
- Czynniki popytotwórcze (tzw. zmienne objaśniające) którymi mogą być na przykład: cena danego dobra, ceny innych dóbr (substytucyjnych i komplementarnych), poziom płac, wielkość dochodów ludności, wielkość rodzin, stopa inflacji, stopa oprocentowania oszczędności, kredytów, pora roku (sezonowość), warunki klimatyczne, wydatki na promocję i reklamę, jakość wyrobów, działalność konkurencji, itp.;

**2. Jakich prognoz wymaga od nas IOK w zakresie przychodów, kosztów oraz zysków i jaki ma to wpływ na otrzymanie dofinansowania?**

### **OPŁACALNOŚĆ EKONOMICZNA WDROŻENIA REZULTATÓW PROJEKTU**

- $\Box$  prognoza zazwyczaj na 5 lat od zakończenia realizacji projektu lub dłużej;
- $\Box$  powiązana z danymi pochodzącymi z analizy popytu;
- $\Box$  podajemy przewidywaną wielkość sprzedaży wyników projektu;
- podajemy przewidywany koszt zmienny wytworzenia jednej sztuki, łącznie z ewentualnymi kosztami outsourcingu produkcji (jeśli dotyczy) uwzględniający wszystkie koszty (również pośrednie);
- podajemy przewidywane koszty stałe przygotowania do wdrożenia projektu np. koszty administracji, marketingu, uzyskania certyfikatów, koszty usług obcych i inne nieujęte w kosztach kwalifikowanych projektu;
- $\Box$  podajemy przewidywaną cenę sprzedaży jednej sztuki;
- $\Box$  podajemy przychód z form wdrożenia innych niż rozpoczęcie produkcji lub świadczenia usług na bazie uzyskanych rezultatów projektu;
- $\Box$  podajemy koszty niewykazane w budżecie projektu, których poniesienie zakładamy w okresie realizacji projektu oraz w okresie trwałości;

**2. Jakich prognoz wymaga od nas IOK w zakresie przychodów, kosztów oraz zysków i jaki ma to wpływ na otrzymanie dofinansowania?**

#### **OPIS ZAŁOŻEŃ DO PROGNOZ FINANSOWYCH**

- $\Box$  tabele należy wypełnić dla trzech poprzednich okresów sprawozdawczych (tj. okresów: n, n-1 oraz n-2), okresu bieżącego, a także przygotować prognozę na okres realizacji projektu oraz pięciu lat od momentu jego zakończenia. W przypadku MŚP prognoza powinna dotyczyć okresu realizacji projektu oraz 3 lat po zakończeniu realizacji projektu (dotyczy MŚP);
- $\Box$  jako koniec realizacji projektu należy rozumieć moment, w którym nakłady na projekt zostały w całości poniesione i projekt został zrealizowany pod względem rzeczowym;
- $\Box$  przyjmuje się, że okres sprawozdawczy jest rokiem kalendarzowym, jeżeli jest inaczej, należy zamieścić stosowną adnotację;

**2. Jakich prognoz wymaga od nas IOK w zakresie przychodów, kosztów oraz zysków i jaki ma to wpływ na otrzymanie dofinansowania?**

#### **OPIS ZAŁOŻEŃ DO PROGNOZ FINANSOWYCH**

- $\Box$  w tabelach należy ująć zarówno otrzymane już dotacje, o ile występują w danym przedsiębiorstwie, jak i dotację, o którą ubiega się Wnioskodawca w ramach przedmiotowego projektu (w okresach prognozowanych). W analizie w części prognozowanej należy uwzględnić przyznane już dotacje, jednak nie należy ujmować dotacji, o które wnioskodawca będzie się ubiegał w przyszłości z wyjątkiem dofinansowania, o które ubiega się w ramach przedmiotowego projektu;
- wszystkie dane finansowe należy podać w tysiącach złotych, do dwóch miejsc po przecinku;
- $\Box$  prognozy muszą opierać się na realnych założeniach i być dostosowane do specyfiki danego przedsiębiorstwa oraz branży, w której ono funkcjonuje i konieczne jest, aby przyjęte założenia zostały podane w tabeli we wniosku;

**2. Jakich prognoz wymaga od nas IOK w zakresie przychodów, kosztów oraz zysków i jaki ma to wpływ na otrzymanie dofinansowania?**

#### **OPIS ZAŁOŻEŃ DO PROGNOZ FINANSOWYCH**

- $\Box$  prognozy finansowe: należy sporządzić w cenach stałych (w uzasadnionych przypadkach może być dopuszczona możliwość sporządzenia prognoz w cenach bieżących – Wnioskodawca winien podać uzasadnienie wyboru cen bieżących.; w takiej sytuacji w Tabeli 4 Analizy ekonomiczno-finansowej należy przyjąć stopę dyskontową w wysokości 6%);
- $\Box$  prognozy powinny być sporządzone:
- $\triangleright$  w cenach netto (bez podatku VAT) w przypadku, gdy podatek VAT może zostać odzyskany w oparciu o przepisy krajowe lub
- $\triangleright$  w cenach brutto (wraz z podatkiem VAT), gdy podatek VAT jest niekwalifikowalny, ale stanowi rzeczywisty nieodzyskiwalny wydatek podmiotu ponoszącego wydatki (nie może zostać odzyskany w oparciu o przepisy krajowe).

**2. Jakich prognoz wymaga od nas IOK w zakresie przychodów, kosztów oraz zysków i jaki ma to wpływ na otrzymanie dofinansowania?**

#### **OPIS ZAŁOŻEŃ DO PROGNOZ FINANSOWYCH**

- $\Box$  przy sporządzaniu projekcji finansowych należy uwzględniać założenia makroekonomiczne jak stopa wzrostu PKB, wskaźnik inflacji, kursy wymiany walut, WIBOR, stopa bezrobocia, stopa realnego wzrostu płac.
- w szczegółowych założeniach do prognoz finansowych należy określić przede wszystkim:
- $\triangleright$  sposób kalkulacji ceny i wielkości sprzedaży;
- założenia dotyczące przychodów oraz prognozowanych kosztów operacyjnych i finansowych;
- sposób finansowania działalności (w tym zaciągnięte i planowane do zaciągnięcia kredyty, pożyczki, leasing itp.);
- informacje nt. metod oraz przyjętych stawek amortyzacji środków trwałych i wartości niematerialnych i prawnych;

**2. Jakich prognoz wymaga od nas IOK w zakresie przychodów, kosztów oraz zysków i jaki ma to wpływ na otrzymanie dofinansowania?**

#### **OPIS ZAŁOŻEŃ DO PROGNOZ FINANSOWYCH**

- założenia dotyczące tworzonych rezerw, rozliczeń międzyokresowych, pozostałych przychodów operacyjnych;
- $\triangleright$  informacje nt. przewidywanego czasu otrzymania oraz sposobu księgowania otrzymanej dotacji.
- $\Box$  Prognozy finansowe powinny prezentować przewidywania wnioskodawcy co do tego, **w jaki sposób będzie wyglądać jego działalność w okresach przyszłych**. Prognozowane dane powinny charakteryzować się **dużym prawdopodobieństwem**. Prognozy finansowe powinny opierać się na solidnych szacunkach, racjonalnych przesłankach oraz konkretnych wyliczeniach. Istotne jest prawidłowe wyznaczenie horyzontu czasowego prognozy – **powinien on obejmować okres realizacji inwestycji oraz okres trwałości projektu** – w przypadku MŚP są to trzy lata po zakończeniu realizacji projektu;

**2. Jakich prognoz wymaga od nas IOK w zakresie przychodów, kosztów oraz zysków i jaki ma to wpływ na otrzymanie dofinansowania?**

#### **OPIS ZAŁOŻEŃ DO PROGNOZ FINANSOWYCH**

- przy formułowaniu założeń zaleca się poczynienie ostrożnych wyliczeń, podpartych faktami (m.in. analiza rynku, posiadane moce produkcyjne, informacje na temat konkurencji i stosowanych przez nią cen, potencjalnych odbiorców, udziału przedsiębiorstwa w rynku);
- □ prognozowane wartości, jakie ujmowane są w tabelach analizy ekonomicznofinansowej, muszą odpowiadać wszystkim założeniom określonym w opisie. Ponadto konieczne jest zachowanie spójności pomiędzy poszczególnymi elementami analizy ekonomiczno-finansowej i informacjami przedstawionymi w całej dokumentacji aplikacyjnej;
- należy zwrócić uwagę na właściwe oszacowanie nakładów na inwestycję, zasadność poszczególnych wydatków oraz na prawidłowe ujęcie w prognozach m. in.:

**2. Jakich prognoz wymaga od nas IOK w zakresie przychodów, kosztów oraz zysków i jaki ma to wpływ na otrzymanie dofinansowania?**

#### **OPIS ZAŁOŻEŃ DO PROGNOZ FINANSOWYCH**

- zakupów środków trwałych oraz wartości niematerialnych i prawnych przewidzianych w projekcie, zgodnie z budżetem projektu i harmonogramem realizacji,
- planowanych do zaciągnięcia kredytów/pożyczek (w tym także w powiązaniu ze źródłami finansowania projektu wykazanymi w części I wniosku o dofinansowanie), wpłat właścicielskich, odsetek od kredytów/pożyczek,
- $\triangleright$  dotacji wcześniej przyznanych (jeśli miało to miejsce) oraz dotacji, o którą ubiega się wnioskodawca w ramach przedmiotowego projektu,
- kosztów w pozycji "Wynagrodzenia i pochodne" rachunku zysków i strat z uwzględnieniem informacji o prognozowanej wielkości zatrudnienia w przedsiębiorstwie wnioskodawcy, zawartej w dokumentacji aplikacyjnej oraz z uwzględnieniem przepisów prawa określających wysokość płacy minimalnej i narzutów na wynagrodzenia tak, aby koszty w tej pozycji nie były zaniżone.

**2. Jakich prognoz wymaga od nas IOK w zakresie przychodów, kosztów oraz zysków i jaki ma to wpływ na otrzymanie dofinansowania?**

**BILANS I JEGO GŁÓWNE ZALEŻNOŚCI**

Zeszyt.xls – zakładka BILANS – opis poszczególnych pozycji prezentowanych w bloku sprawozdawczym zawarty jest we wzorze Wniosku o dofinansowanie

Główna zależność:

### **Bilans [Suma Aktywa]**

**Bilans [Suma Pasywa]**

**-**

**2. Jakich prognoz wymaga od nas IOK w zakresie przychodów, kosztów oraz zysków i jaki ma to wpływ na otrzymanie dofinansowania?**

### **RACHUNEK ZYSKÓW I STRAT ORAZ JEGO GŁÓWNE ZALEŻNOŚCI**

Zeszyt.xls – zakładka RACHUNEK ZYSKÓW I STRAT – opis poszczególnych pozycji prezentowanych w bloku sprawozdawczym zawarty jest we wzorze Wniosku o dofinansowanie

Główna zależność:

### **Rachunek zysków i strat [poz. L. Zysk (strata) netto (I – J - K)]**

### **- Bilans [poz. A. KAPITAŁ WŁASNY - w tym wynik finansowy]**

**2. Jakich prognoz wymaga od nas IOK w zakresie przychodów, kosztów oraz zysków i jaki ma to wpływ na otrzymanie dofinansowania?**

#### **RACHUNEK PRZEPŁYWÓW PIENIĘŻNYCH ORAZ JEGO GŁÓWNE ZALEŻNOŚCI**

Zeszyt.xls – zakładka RACHUNEK PRZEPŁYWÓW PIENIĘŻNYCH – opis poszczególnych pozycji prezentowanych w bloku sprawozdawczym zawarty jest we wzorze Wniosku o dofinansowanie

Główna zależność:

### **Rachunek przepływów pieniężnych [poz. F. Środki pieniężne na koniec okresu (D + E)]**

**Bilans [poz. III. Inwestycje krótkoterminowe - w tym środki pieniężne (z wyłączeniem lokat pow. 3 m-cy)]**

**-**

**2. Jakich prognoz wymaga od nas IOK w zakresie przychodów, kosztów oraz zysków i jaki ma to wpływ na otrzymanie dofinansowania?**

**BILANS / RACHUNEK PRZEPŁYWÓW PIENIĘŻNYCH**

Środki pieniężne na koniec okresu:

### **Rachunek przepływów pieniężnych [poz. D. Przepływy pieniężne netto razem (A.III+B.III+C.III)]**

**-**

**Bilans [poz. III. Inwestycje krótkoterminowe - w tym środki pieniężne (z wyłączeniem lokat pow. 3 m-cy - wartość z bieżącej kolumny - wartość z kolumny poprzedzającej]**

**2. Jakich prognoz wymaga od nas IOK w zakresie przychodów, kosztów oraz zysków i jaki ma to wpływ na otrzymanie dofinansowania?**

**BILANS / RACHUNEK PRZEPŁYWÓW PIENIĘŻNYCH**

Bilansowe zmiany stanu środków pieniężnych oraz przepływy pieniężne netto:

### **Rachunek przepływów pieniężnych [poz. D. Przepływy pieniężne netto razem (A.III+B.III+C.III)]**

**-**

**Bilans [poz. III. Inwestycje krótkoterminowe - w tym środki pieniężne (z wyłączeniem lokat pow. 3 m-cy - wartość z bieżącej kolumny - wartość z kolumny poprzedzającej]**

**2. Jakich prognoz wymaga od nas IOK w zakresie przychodów, kosztów oraz zysków i jaki ma to wpływ na otrzymanie dofinansowania?**

#### **BILANS / RACHUNEK PRZEPŁYWÓW PIENIĘŻNYCH**

Bilansowe zmiany stanu środków pieniężnych oraz rezerw i rozliczeń międzyokresowych:

**Rachunek przepływów pieniężnych [Poz. 2. Zmiana stanu rezerw i rozliczeń międzyokresowych] -**

**Bilans [poz. B. ZOBOWIĄZANIA I REZERWY NA ZOBOWIĄZANIA (I + II + III + IV) I. Rezerwy na zobowiązania - wartość z bieżącej kolumny - wartość z kolumny poprzedzającej]**

**Bilans [poz. IV. Rozliczenia międzyokresowe - wartość z bieżącej kolumny - wartość z kolumny poprzedzającej]**

**+**

**Bilans [poz. IV. Pozostałe aktywa obrotowe - w tym krótkoterminowe rozliczenia międzyokresowe wartość z bieżącej kolumny - wartość z kolumny poprzedzającej]**

**-**

**-**

**Bilans [poz. III. Pozostałe aktywa trwałe - w tym długoterminowe rozliczenia międzyokresowe - wartość z bieżącej kolumny - wartość z kolumny poprzedzającej]**

**2. Jakich prognoz wymaga od nas IOK w zakresie przychodów, kosztów oraz zysków i jaki ma to wpływ na otrzymanie dofinansowania?**

**BILANS / RACHUNEK PRZEPŁYWÓW PIENIĘŻNYCH**

Bilansowe zmiany stanu zapasów:

### **Rachunek przepływów pieniężnych [poz. 3. Zmiana stanu zapasów]**

**-**

**Bilans [poz. B. AKTYWA OBROTOWE (I + II + III + IV) I. Zapasy - wartość z bieżącej kolumny - wartość z kolumny poprzedzającej]**

**2. Jakich prognoz wymaga od nas IOK w zakresie przychodów, kosztów oraz zysków i jaki ma to wpływ na otrzymanie dofinansowania?**

**BILANS / RACHUNEK PRZEPŁYWÓW PIENIĘŻNYCH**

Bilansowe zmiany stanu należności:

### **Rachunek przepływów pieniężnych [poz. 4. Zmiana stanu należności]**

**( - (Bilans [poz. II. Należności krótkoterminowe] wartość z bieżącej kolumny - wartość z kolumny poprzedzającej))**

**-**

**2. Jakich prognoz wymaga od nas IOK w zakresie przychodów, kosztów oraz zysków i jaki ma to wpływ na otrzymanie dofinansowania?**

### **BILANS / RACHUNEK PRZEPŁYWÓW PIENIĘŻNYCH**

Bilansowe zmiany stanu zobowiązań krótkoterminowych, z wyjątkiem pożyczek i kredytów:

**Rachunek przepływów pieniężnych [poz. 5. Zmiana stanu zobowiązań krótkoterminowych, z wyjątkiem pożyczek i kredytów]**

**-**

**Bilans [poz. III. Zobowiązania krótkoterminowe (3+4+5) 3. Z tytułu dostaw i usług - wartość z bieżącej kolumny - wartość z kolumny poprzedzającej]**

**+**

**Bilans [poz. III. Zobowiązania krótkoterminowe (3+4+5) 5. Pozostałe wartość z bieżącej kolumny - wartość z kolumny poprzedzającej]**

**2. Jakich prognoz wymaga od nas IOK w zakresie przychodów, kosztów oraz zysków i jaki ma to wpływ na otrzymanie dofinansowania?**

#### **NPV / IRR DLA PLANOWANEJ INWESTYCJI**

Główne metody oceny projektów inwestycyjnych

Większość badań wskazuje, że w praktyce najczęściej wykorzystywane narzędzia oceny projektów inwestycyjnych **opierają się na koncepcji wartości bieżącej zdyskontowanych przepływów pieniężnych**.

**Dwa najbardziej znane narzędzia tego typu to wartość bieżąca netto NPV (Net Present Value) oraz wewnętrzna stopa zwrotu – IRR (Internal Rate of Return).**

**W procesie selekcji projektów można się z kolei spotkać ze wskaźnikiem wartości bieżącej – NPVR (Net Present Value Ratio).**
**2. Jakich prognoz wymaga od nas IOK w zakresie przychodów, kosztów oraz zysków i jaki ma to wpływ na otrzymanie dofinansowania?**

#### **KRYTERIA OCENY MERYTORYCZNEJ PROJEKTU**

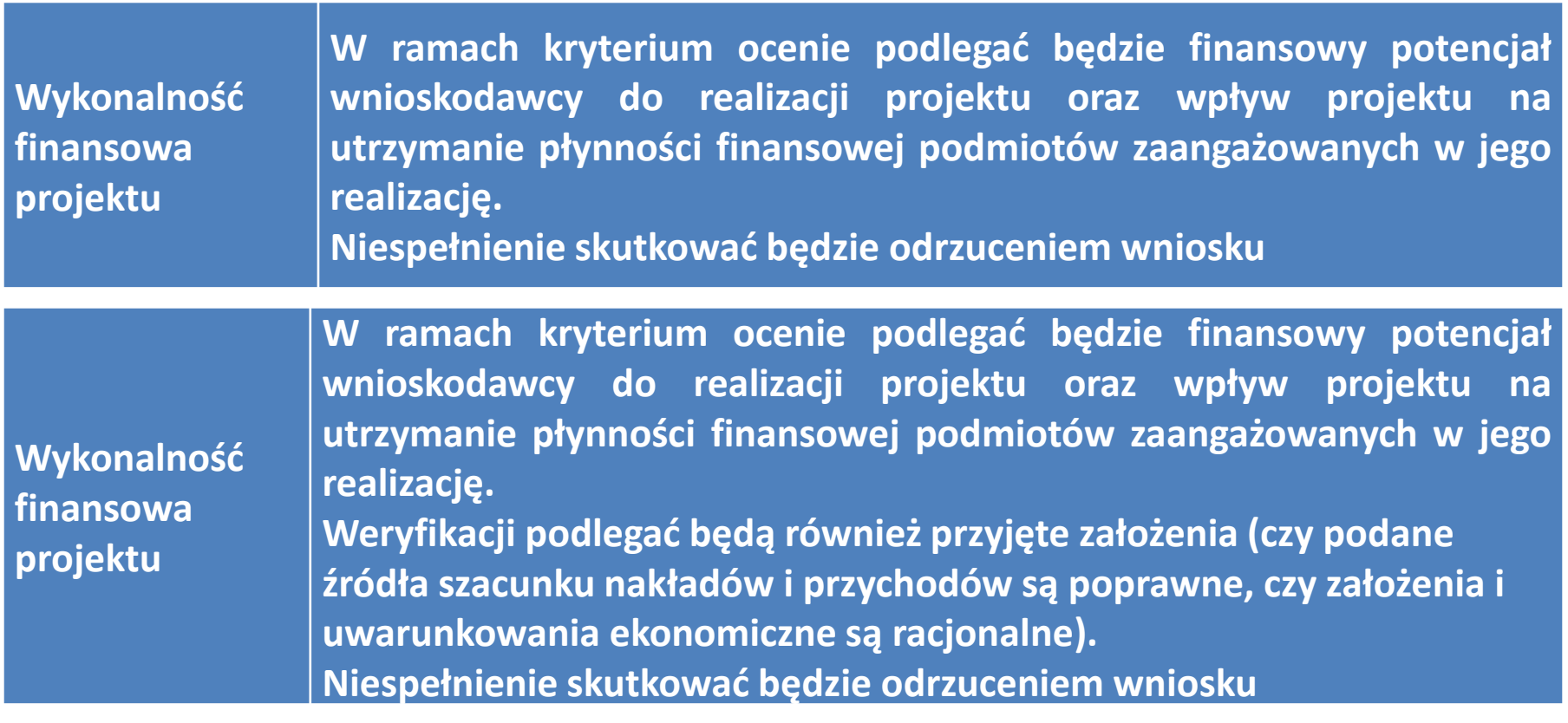

**2. Jakich prognoz wymaga od nas IOK w zakresie przychodów, kosztów oraz zysków i jaki ma to wpływ na otrzymanie dofinansowania?**

#### **KRYTERIA OCENY MERYTORYCZNEJ PROJEKTU**

**Wykonalność organizacyjna**

**W ramach kryterium oceniane będzie, czy posiadane lub planowane do pozyskania zasoby rzeczowe oraz wartości niematerialne i prawne, a także przyjęta forma organizacyjna oraz potencjał do zarządzania projektami (w tym: kompetencje kadry zarządzającej, właściwy podział zadań i obowiązków, doświadczenie w realizacji projektów, w tym projektów B+R, oraz w zakresie zarządzania ryzykiem) są wystarczające do prawidłowej realizacji projektu oraz do zapewnienia prawidłowego funkcjonowania projektu po zakończeniu jego realizacji. W przypadku funkcjonowania projektu po zakończeniu jego realizacji sprawdzeniu podlegała będzie również możliwość zapewnienia przez beneficjenta trwałości projektu (minimum 5 lat (3 lata w przypadku MŚP) od daty płatności końcowej na rzecz beneficjenta), zgodnie z art. 71 rozporządzenia Parlamentu Europejskiego i Rady (UE) nr 1303/2013 z dnia 17 grudnia 2013 r. ustanawiającego wspólne przepisy dotyczące Europejskiego Funduszu Rozwoju Regionalnego, Europejskiego Funduszu Społecznego, Funduszu Spójności, Europejskiego Funduszu Rolnego na rzecz Rozwoju Obszarów Wiejskich oraz Europejskiego Funduszu Morskiego i Rybackiego oraz ustanawiającego przepisy ogólne dotyczące Europejskiego Funduszu Rozwoju Regionalnego, Europejskiego Funduszu Społecznego, Funduszu Spójności i Europejskiego Funduszu Morskiego i Rybackiego oraz uchylającego rozporządzenie Rady (WE) nr 1083/2006.**

**Niespełnienie skutkować będzie odrzuceniem wniosku**

**2. Jakich prognoz wymaga od nas IOK w zakresie przychodów, kosztów oraz zysków i jaki ma to wpływ na otrzymanie dofinansowania?**

#### **KRYTERIA OCENY MERYTORYCZNEJ PROJEKTU**

**Realność** 

**wskaźników Czy wskaźniki są adekwatne do zakresu rzeczowego projektu i celów, jakie projekt ma osiągnąć? Czy określone przez wnioskodawcę wskaźniki osiągnięcia celów projektu w pełni opisują charakter projektu i mogą zostać osiągnięte przy danych nakładach i założonym sposobie realizacji projektu?**

> **Możliwość poprawienia wniosku i załączników w zakresie określenia wartości wskaźników adekwatnie do zakresu rzeczowego, nakładów, sposobu realizacji i celów projektu.**

**2. Jakich prognoz wymaga od nas IOK w zakresie przychodów, kosztów oraz zysków i jaki ma to wpływ na otrzymanie dofinansowania?**

#### **KRYTERIA OCENY MERYTORYCZNEJ PROJEKTU**

#### **W ramach kryterium ocenie podlegać będzie:**

**Kwalifikowalność kosztów w projekcie oraz ich zasadność i adekwatność**

**- czy planowane przez wnioskodawcę w ramach projektu wydatki znajdują się w katalogu wydatków możliwych do objęcia wsparciem wynikającym z Wytycznych w zakresie kwalifikowalności wydatków w ramach Europejskiego Funduszu Rozwoju Regionalnego, Europejskiego Funduszu Społecznego oraz Funduszu Spójności na lata 2014-2020, Szczegółowego opisu osi priorytetowych RPO WŁ na lata 2014-2020 oraz z przepisów o pomocy publicznej lub pomocy de minimis? - czy wszystkie planowane wydatki kwalifikowalne w ramach projektu są uzasadnione i zaplanowane w odpowiedniej wysokości? Badaniu podlega niezbędność wydatków do realizacji projektu i osiągania jego celów.**

**2. Jakich prognoz wymaga od nas IOK w zakresie przychodów, kosztów oraz zysków i jaki ma to wpływ na otrzymanie dofinansowania?**

#### **KRYTERIA OCENY MERYTORYCZNEJ PROJEKTU**

**Kwalifikowalność kosztów w projekcie oraz ich zasadność i adekwatność**

**Jeśli niezgodne z zasadami kwalifikowalności, niecelowe lub zawyżone wydatki przekroczą 20% łącznych kosztów kwalifikowalnych, kryterium uznaje się za niespełnione. Jeśli wydatki wskazane przez Wnioskodawcę jako kwalifikowalne a niezgodne z zasadami kwalifikowalności, niecelowe lub zawyżone, nie przekroczą 20% łącznych kosztów kwalifikowalnych, możliwa jest poprawa wniosku o dofinansowanie w następującym zakresie:**

- **a) zgodność wydatków z katalogiem wydatków kwalifikowalnych (czy wydatki przypisano do odpowiedniej kategorii wydatków, czy w projekcie nie przewidziano wydatków niekwalifikowalnych),**
- **b) adekwatność zakresu wydatków do celu projektu,**
- **c) adekwatność wartości wydatków do zakresu projektu i cen rynkowych.**

**3. W jaki sposób w prognozowaniu wykorzystuje się narzędzia związane z badaniem opłacalności projektów inwestycyjnych?**

**Wewnętrzna stopa zwrotu (IRR)**

**To stopa dyskontowa, przy której zaktualizowane na moment rozpoczęcia inwestycji, dodatnie wolne przepływy pieniężne zrównają się ze zdyskontowanymi przepływami ujemnymi (wartość bieżąca netto jest równa 0).**

Za inwestycje opłacalne uznaje się te, dla których **wartość IRR jest wyższa od oczekiwanej stopy dochodu dla danej inwestycji (IRR>y)**.

**Im wyższa wartość IRR, tym inwestycja jest bardziej opłacalna i bezpieczna z punktu widzenia dawców kapitału, ponieważ generuje większą potencjalną stopę zwrotu z inwestycji.**

**3. W jaki sposób w prognozowaniu wykorzystuje się narzędzia związane z badaniem opłacalności projektów inwestycyjnych?**

**Wewnętrzna stopa zwrotu (IRR)**

$$
0 = -CI_0 + \frac{FCF_1}{(1 + IRR)} + \frac{FCF_2}{(1 + IRR)^2} + \frac{FCF_3}{(1 + IRR)^3} + \dots + \frac{FCF_t}{(1 + IRR)^t}, \qquad (1)
$$

$$
0 = -CI_0 + \sum_{t=1}^{n} \frac{FCF_t}{(1 + IRR)^t},
$$

gdzie:  $CI_0$  – nakłady kapitałowe w momencie rozpoczęcia inwestycji,  $FCF_t$  – przepływ generowany przez projekt w okresie t (przy założeniu, że okres analizy jest zgodny z czasem, w którym dany projekt generuje nadwyżki wolnych przepływów pieniężnych, a w ostatnim okresie analizy projekcja uwzględnia wartość rezydualną przedsięwzięcia), IRR – wewnętrzna stopa zwrotu,  $n$  – liczba okresów, w których projekt generuje wolne przepływy pieniężne.

**3. W jaki sposób w prognozowaniu wykorzystuje się narzędzia związane z badaniem opłacalności projektów inwestycyjnych?**

**Wartość bieżąca netto (NPV)**

Wartość bieżąca netto **jest sumą zaktualizowanych, na moment rozpoczęcia inwestycji, wszystkich wolnych przepływów pieniężnych (dodatnich oraz ujemnych) wygenerowanych przez analizowany projekt.**

**Stopą aktualizująca kolejne przepływy jest stopa dochodu wymagana przez dawców kapitału.**

**Z punktu widzenia kapitałodawców inwestycja jest korzystna, jeżeli przynosi wartość bieżącą netto większa od zera (NPV>0).**

Dodatnia wartość NPV oznacza, że projekt generuje wartość bieżącą przepływów pieniężnych wyższą od wartości bieżącej nakładów poniesionych na realizację inwestycji, a w związku z tym **projekt przynosi zwrot kapitału zaangażowanego w finansowanie przedsięwzięcia.**

**Inwestycje, których planowana wartość NPV jest niższa od zera, nie rokują nadziei na zwrot poniesionych nakładów przy danej oczekiwanej stopie zwrotu z zainwestowanego kapitału**. Wartość NPV obliczana jest za pomocą następującego wzoru:

**3. W jaki sposób w prognozowaniu wykorzystuje się narzędzia związane z badaniem opłacalności projektów inwestycyjnych?**

**Wartość bieżąca netto (NPV)**

$$
NPV = -CI_0 + \frac{FCF_1}{(1+y)} + \frac{FCF_2}{(1+y)^2} + \frac{FCF_3}{(1+y)^3} + \dots + \frac{FCF_t}{(1+y)^t},
$$
(2)  

$$
NPV = -CI_{t-1} + \sum_{i=1}^{n} \frac{FCF_i}{(1+y)^t},
$$

gdzie:  $NPV$  – wartość bieżąca netto, y – oczekiwana stopa dochodu z inwestycji.

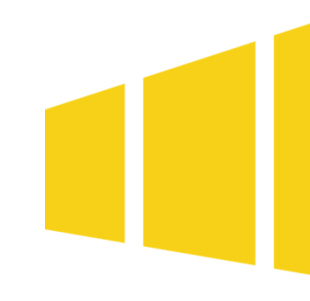

**3. W jaki sposób w prognozowaniu wykorzystuje się narzędzia związane z badaniem opłacalności projektów inwestycyjnych?**

**Wskaźnik wartości bieżącej netto (NPVR)**

Wskaźnik ten **stanowi relację zaktualizowanej wartości bieżącej netto projektu (NPV) projektu do zaktualizowanej wartości bieżącej nakładów inwestycyjnych (PVI – Present Value of Investment)**. NPVR jest obliczany według następującego wzoru:

$$
NPVR = \frac{NPV}{PVI},\tag{3}
$$

gdzie: PVI – zaktualizowana wartość bieżąca nakładów inwestycyjnych.

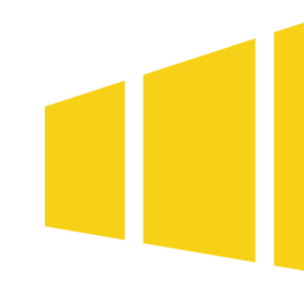

**3. W jaki sposób w prognozowaniu wykorzystuje się narzędzia związane z badaniem opłacalności projektów inwestycyjnych?**

#### **Przykład 1**

Przedsiębiorstwo XYZ rozpatruje zasadność realizacji przedsięwzięcia, które ma generować przepływy pieniężne przedstawione w tabeli poniżej:

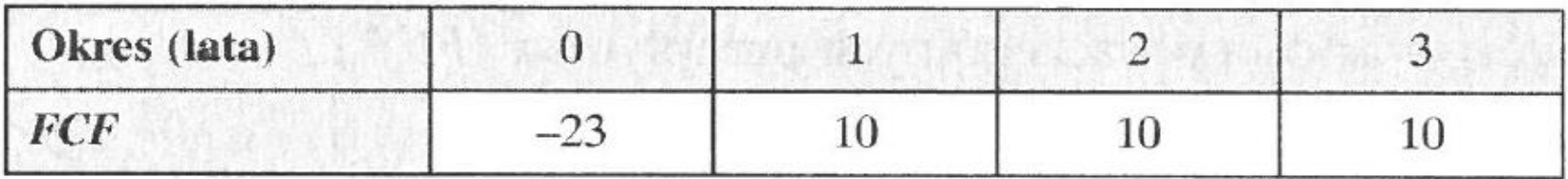

Oczekiwana przez dawców kapitału stopa zwrotu wynosi 13%.

Proszę zbadać opłacalność ww. inwestycji poprzez wyliczenie IRR, NPV oraz NPVR.

**3. W jaki sposób w prognozowaniu wykorzystuje się narzędzia związane z badaniem opłacalności projektów inwestycyjnych?**

**Przykład 1 – rozwiązanie**

**IRR**

$$
0 = -23 + \frac{10}{(1 + IRR)} + \frac{10}{(1 + IRR)^{2}} + \frac{10}{(1 + IRR)^{3}}.
$$

**IRR = 14,56%**

**NPV**

$$
NPV = -23 + \frac{10}{(1+13\%)} + \frac{10}{(1+13\%)^2} + \frac{10}{(1+13\%)^3} = 0,612.
$$

**NPV = 0,612**

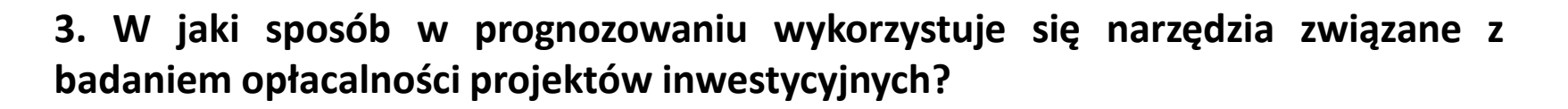

**Przykład 1 – rozwiązanie**

#### **Zdyskontowane FCF**

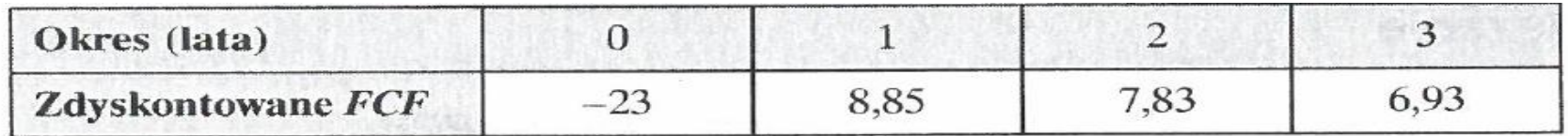

#### **NPV = 0,612**

Suma zdyskontowanych wolnych przepływów związanych z projektem stanowi jego wartość bieżącą netto. Dla omawianego przedsięwzięcia wartość ta wyniosła 0,612.

**3. W jaki sposób w prognozowaniu wykorzystuje się narzędzia związane z badaniem opłacalności projektów inwestycyjnych?**

**Przykład 1 – rozwiązanie**

**NPVR**

$$
NPVR = \frac{0,612}{23} = 0,027.
$$

Uzyskana wartość NPVR jest większa od zera, co potwierdza finansową zasadność realizacji przedsięwzięcia. Uzyskany wynik oznacza, że zainwestowanie 1,00 PLN w realizacje projektu prowadzi do wygenerowania NPVR w wysokości 0,027 (w milionach PLN, to oznaczałoby to 27 000,00 PLN).

**3. W jaki sposób w prognozowaniu wykorzystuje się narzędzia związane z badaniem opłacalności projektów inwestycyjnych?**

**Przykład 1 – Podsumowanie** 

**Dla projektów generujących standardowe przepływy pieniężne występuję stała zależność pomiędzy IRR i NPV. IRR jest stopą dyskontową przy której NPV wynosi 0, jest więc granicznym kosztem kapitału, który zapewnia uzyskanie dodatnich wartości NPV.**

**Jeżeli nie ma możliwości sfinansowania projektu kapitałami o koszcie niższym od IRR, to projekt nie powinien być realizowany, ponieważ wartość NPV będzie wtedy ujemna.**

W naszym przykładzie wyliczenia wskazują, że **realizacja analizowanego w przykładzie projektu zapewnia dodatnią wartość NPV (0,612 x 1 MPLN = 612 KPLN) oraz stopę IRR wyższą niż oczekiwana przez dawców kapitału (14,45%>13%).**

**Można zatem stwierdzić, iż dwie główne metody oceny projektów inwestycyjnych wskazują na jego racjonalność.**

**3. W jaki sposób w prognozowaniu wykorzystuje się narzędzia związane z badaniem opłacalności projektów inwestycyjnych?**

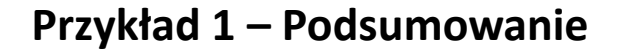

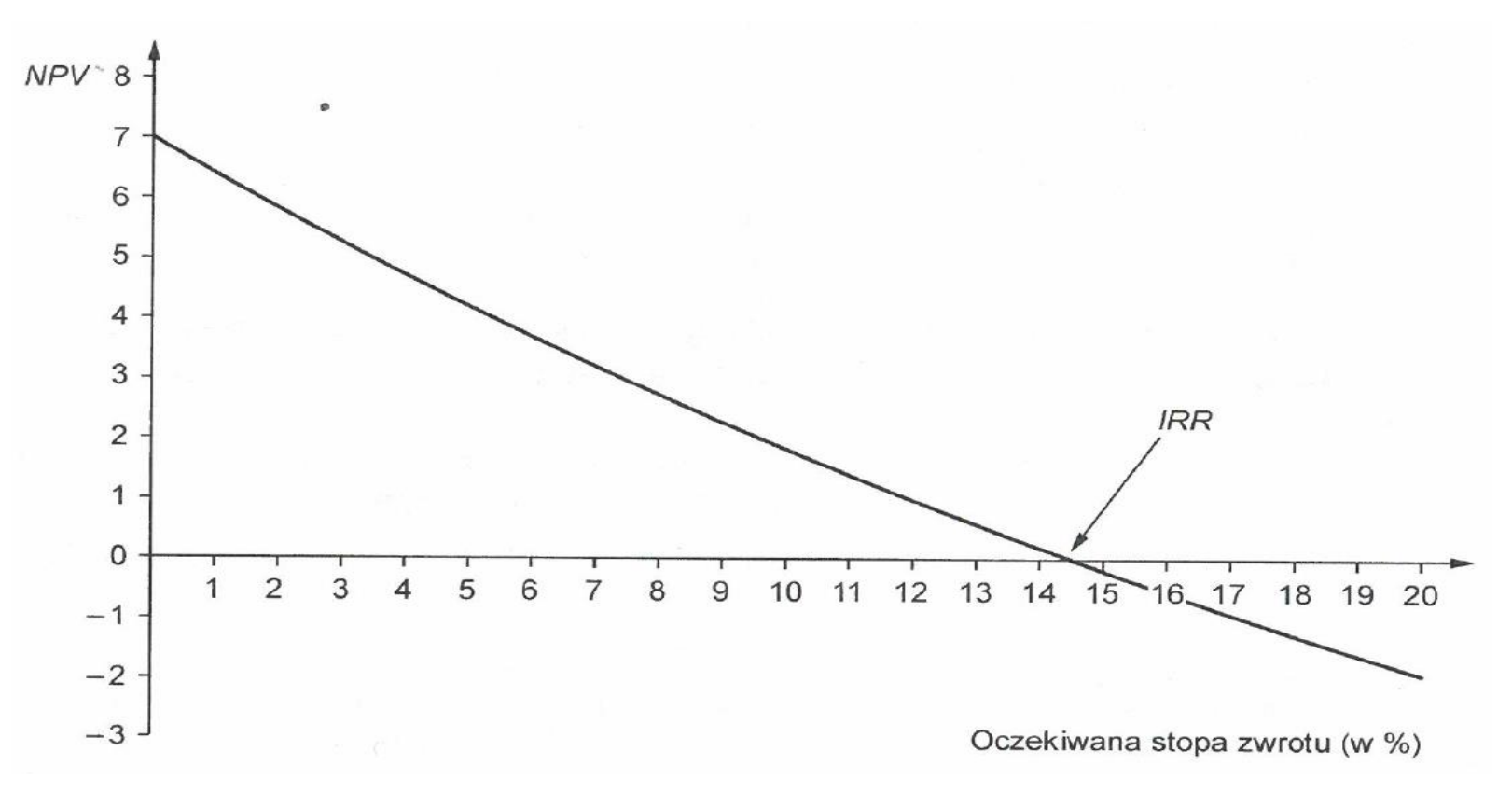

**3. W jaki sposób w prognozowaniu wykorzystuje się narzędzia związane z badaniem opłacalności projektów inwestycyjnych?**

**Przykład 1 – Podsumowanie** 

#### **W praktyce …**

IRR wybierane jest przez decydentów przy akceptacji lub odrzuceniu projektu.

IRR można łatwo porównać do innych stóp zwrotu (np. obligacji czy depozytów).

#### **A co z NPV?**

Dla prezentowanego tutaj przykładu wartość wskaźnika NPV wskazuje na racjonalność przedsięwzięcia, ponieważ jego realizacja umożliwia:

- $\Box$  Odzyskanie zainwestowanej kwoty (23 MPLN);
- $\Box$  Uzyskanie stopy zwrotu z zainwestowanego kapitału na poziomie oczekiwanym (13% w kolejnych lata trwania projektu);
- uzyskanie bieżącej nadwyżki ponad oczekiwaną stopę zwrotu w kwocie 612 KPLN).
- Uwzględnienie powyższych okoliczności daje w miarę racjonalny obraz badanego projektu.

# **Ujmowanie dotacji w bilansie, rachunku zysków i strat oraz rachunku przepływów pieniężnych**

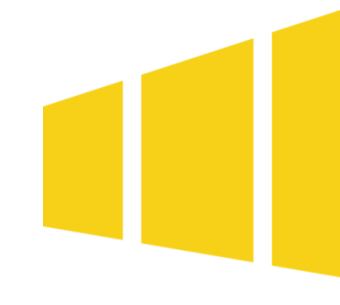

- 1. Ujęcie księgowe dotacji w zależności od celu, na który została przyznana
- 2. Dotacja w bilansie
- 3. Dotacja w rachunku zysków i strat
- 4. Dotacja w rachunku przepływów pieniężnych

**1. Ujęcie księgowe dotacji w zależności od celu, na który została przyznana**

#### **Pojęcie dotacji**

Dotacje są to podlegające szczególnym zasadom rozliczania **środki z budżetu państwa, budżetu jednostek samorządu terytorialnego oraz z państwowych funduszy celowych przeznaczone na podstawie niniejszej ustawy, odrębnych ustaw lub umów międzynarodowych, na finansowanie lub dofinansowanie realizacji zadań publicznych** (Ustawa o finansach publicznych – art. 126).

Ewidencja księgowa dotacji uzależniona jest zasadniczo od przeznaczenia otrzymanego dofinansowania. Stosownie bowiem do przepisów art. 3 ust. 1 pkt 32 lit. h) ustawy o rachunkowości, przychody z tytułu otrzymania nieodpłatnie (w tym w drodze darowizny) aktywów, **w tym także środków pieniężnych na inne cele niż dopłaty do cen sprzedaży, nabycie lub wytworzenie środków trwałych, środków trwałych w budowie albo wartości niematerialnych i prawnych zalicza się do pozostałych przychodów operacyjnych**.

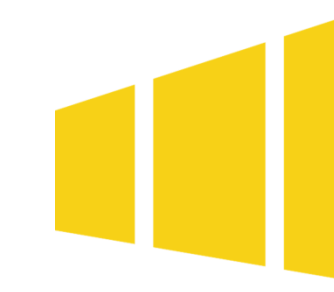

#### **1. Ujęcie księgowe dotacji w zależności od celu, na który została przyznana**

Natomiast art. 41 ust. 1 pkt 2 ww. ustawy stanowi, iż środki pieniężne otrzymane na **sfinansowanie nabycia lub wytworzenia środków trwałych, w tym także środków trwałych w budowie oraz prac rozwojowych, jeżeli stosownie do innych ustaw nie zwiększają one kapitałów (funduszy) własnych, zalicza się do rozliczeń międzyokresowych przychodów**.

Zaliczone do rozliczeń międzyokresowych przychodów kwoty **zwiększają stopniowo pozostałe przychody operacyjne, równolegle do odpisów amortyzacyjnych lub umorzeniowych od środków trwałych lub kosztów prac rozwojowych sfinansowanych z tych źródeł**. Przepis ten stosuje się także w odniesieniu do kwot otrzymanych na sfinansowanie ulepszenia już istniejącego środka trwałego oraz do środków otrzymanych na nabycie wartości niematerialnych i prawnych.

**1. Ujęcie księgowe dotacji w zależności od celu, na który została przyznana**

**Rozliczenie dotacji otrzymanej na sfinansowanie zakupu lub budowy składnika majątku trwałego**

Środki pieniężne otrzymane na sfinansowanie zakupu bądź wytworzenia środka trwałego podlegają szczególnym zasadom ewidencji. W myśl bowiem art. 41 ust. 1 pkt 2 ustawy o rachunkowości, środki te zalicza się do rozliczeń międzyokresowych przychodów, jeżeli stosownie do innych ustaw nie zwiększają one kapitałów (funduszy) własnych jednostki dotowanej. **W księgach rachunkowych dotację otrzymaną na sfinansowanie nabycia lub wytworzenia środków trwałych można ująć w momencie wpływu środków pieniężnych na rachunek jednostki, jako rozliczenia międzyokresowe przychodów, zapisem**:

- Wn konto 13-0 "Rachunek bieżący",
- Ma konto 84 "Rozliczenia międzyokresowe przychodów".

**1. Ujęcie księgowe dotacji w zależności od celu, na który została przyznana**

**Rozliczenie dotacji otrzymanej na sfinansowanie zakupu lub budowy składnika majątku trwałego**

**Do czasu przyjęcia do używania finansowanego z dotacji środka trwałego, dotacja ta stanowi w niezmienionej kwocie (tj. w wysokości w jakiej wpłynęła na konto) przychód przyszłych okresów**. Dopiero z chwilą oddania do używania środka trwałego sfinansowanego w całości lub w części tą dotacją i rozpoczęcia jego amortyzacji, następuje stopniowe jej odpisywanie, równolegle do odpisów amortyzacyjnych, na dobro pozostałych przychodów operacyjnych. Odbywa się to zapisem:

- Wn konto 84 "Rozliczenia międzyokresowe przychodów",
- Ma konto 76-0 "Pozostałe przychody operacyjne".

**1. Ujęcie księgowe dotacji w zależności od celu, na który została przyznana**

**Rozliczenie dotacji otrzymanej na sfinansowanie zakupu lub budowy składnika majątku trwałego**

**Jeżeli środek trwały został sfinansowany dotacją tylko w pewnej części, na pozostałe przychody operacyjne odnosi się wyłącznie wartość, która odpowiada wielkości przyznanej dotacji.**

Rozliczanie dotacji otrzymanych na nabycie lub wytworzenie środków trwałych poprzez rozliczenia międzyokresowe przychodów powoduje, iż przychody z otrzymania dotacji, jak i dokonywane odpisy amortyzacyjne od środków trwałych zakupionych lub wytworzonych przy udziale tych dotacji mają neutralny wpływ na wynik finansowy jednostki.

Uwaga: Dotacja otrzymana na sfinansowanie zakupu lub budowy środka trwałego nie wpływa na jego wartość początkową. Wartość tę ustala się na zasadach ogólnych według ceny nabycia lub kosztu wytworzenia środka trwałego.

**1. Ujęcie księgowe dotacji w zależności od celu, na który została przyznana**

#### **Rozliczenie dotacji otrzymanej na sfinansowanie zakupu lub budowy składnika majątku trwałego**

Warto również pamiętać, iż w przypadku ustalania podatkowych odpisów amortyzacyjnych od środka trwałego, który został sfinansowany uzyskaną dotacją, zastosowanie znajdzie art. 23 ust. 1 pkt 45 updof i art. 16 ust. 1 pkt 48 updop. Zgodnie z tymi przepisami, za koszty uzyskania przychodów nie uznaje się odpisów z tytułu zużycia środków trwałych oraz wartości niematerialnych i prawnych dokonywanych, według zasad określonych w art. 22a-22o updof i art. 16a-16m updop, od tej części ich wartości, która odpowiada poniesionym wydatkom na nabycie lub wytworzenie we własnym zakresie tych środków lub wartości niematerialnych i prawnych, odliczonym od podstawy opodatkowania podatkiem dochodowym albo zwróconym podatnikowi w jakiejkolwiek formie. **Zatem odpisy amortyzacyjne od tej części wartości początkowej środka trwałego, która odpowiada wysokości dotacji otrzymanej na jego zakup, nie mogą być zaliczone do kosztów podatkowych.**

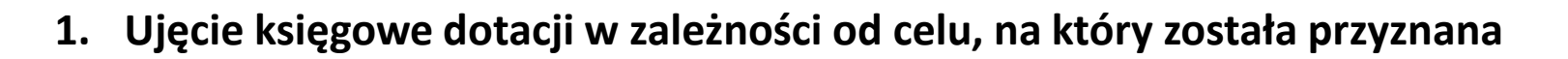

**Rozliczenie dotacji otrzymanej na sfinansowanie zakupu lub budowy składnika majątku trwałego**

#### **Przykład - Założenia:**

1. W maju 2017 r. jednostka nabyła środek trwały o wartości początkowej: 45.000 zł i w tym samym miesiącu wprowadziła go do ewidencji. Zakup ten został w 80% sfinansowany dotacją w kwocie: 36.000 zł.

2. Zarówno dla celów bilansowych, jak i podatkowych, do amortyzacji tego środka trwałego jednostka przyjęła stawkę w wysokości 14%. Odpis miesięczny wynosi zatem: 45.000 zł × 14% : 12 m-cy = 525 zł. Amortyzacja naliczana jest od czerwca 2017 r.

3. Wartość dotacji zaewidencjonowana na koncie 84 rozliczana równolegle do amortyzacji wynosi: 525 zł  $\times$  80% = 420 zł.

4. Jednostka ujmuje koszty działalności operacyjnej wyłącznie na kontach zespołu 4.

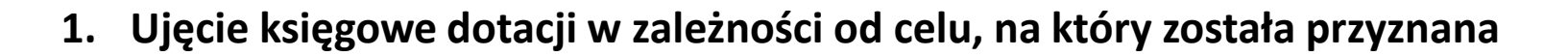

**Rozliczenie dotacji otrzymanej na sfinansowanie zakupu lub budowy składnika majątku trwałego**

#### **Przykład - Dekretacja**

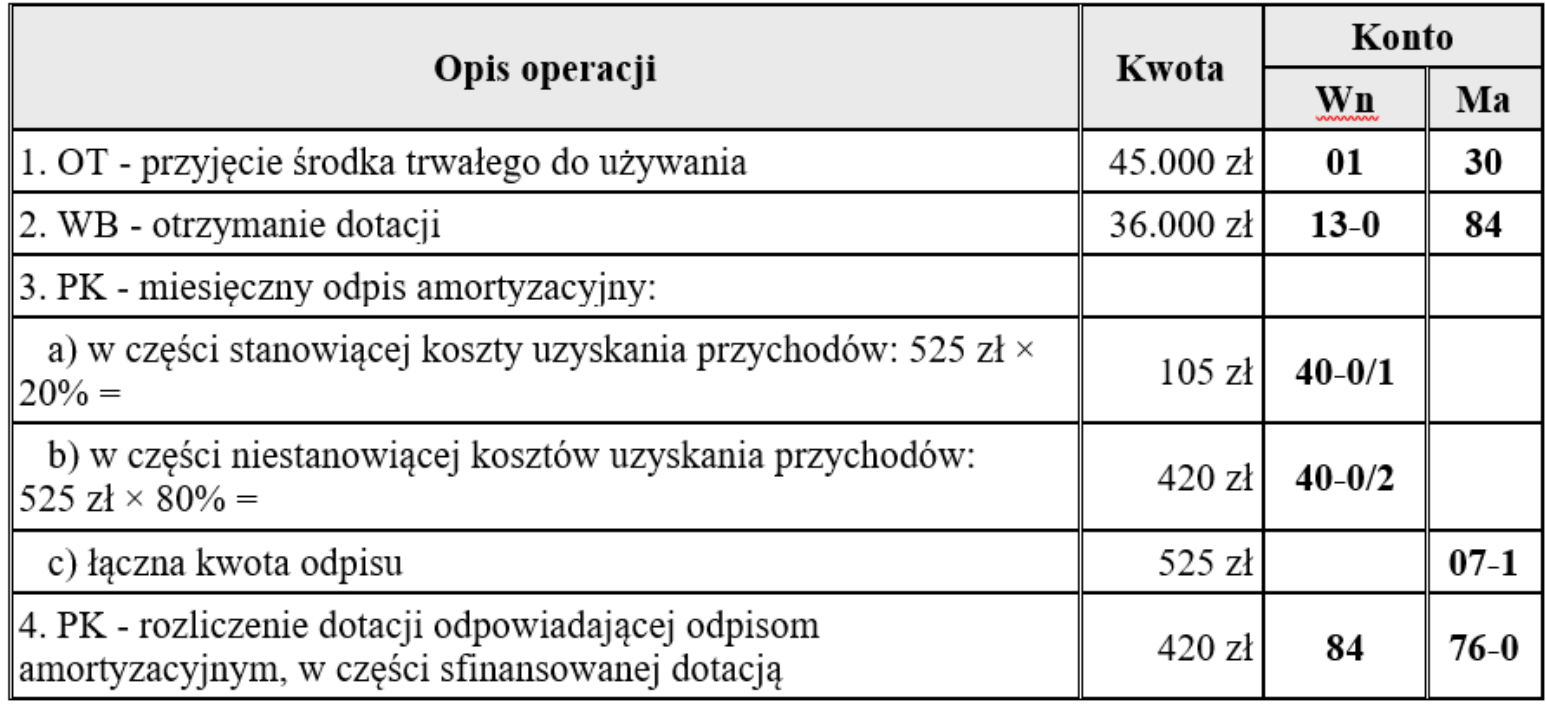

**1. Ujęcie księgowe dotacji w zależności od celu, na który została przyznana**

**Rozliczenie dotacji otrzymanej na sfinansowanie zakupu lub budowy składnika majątku trwałego**

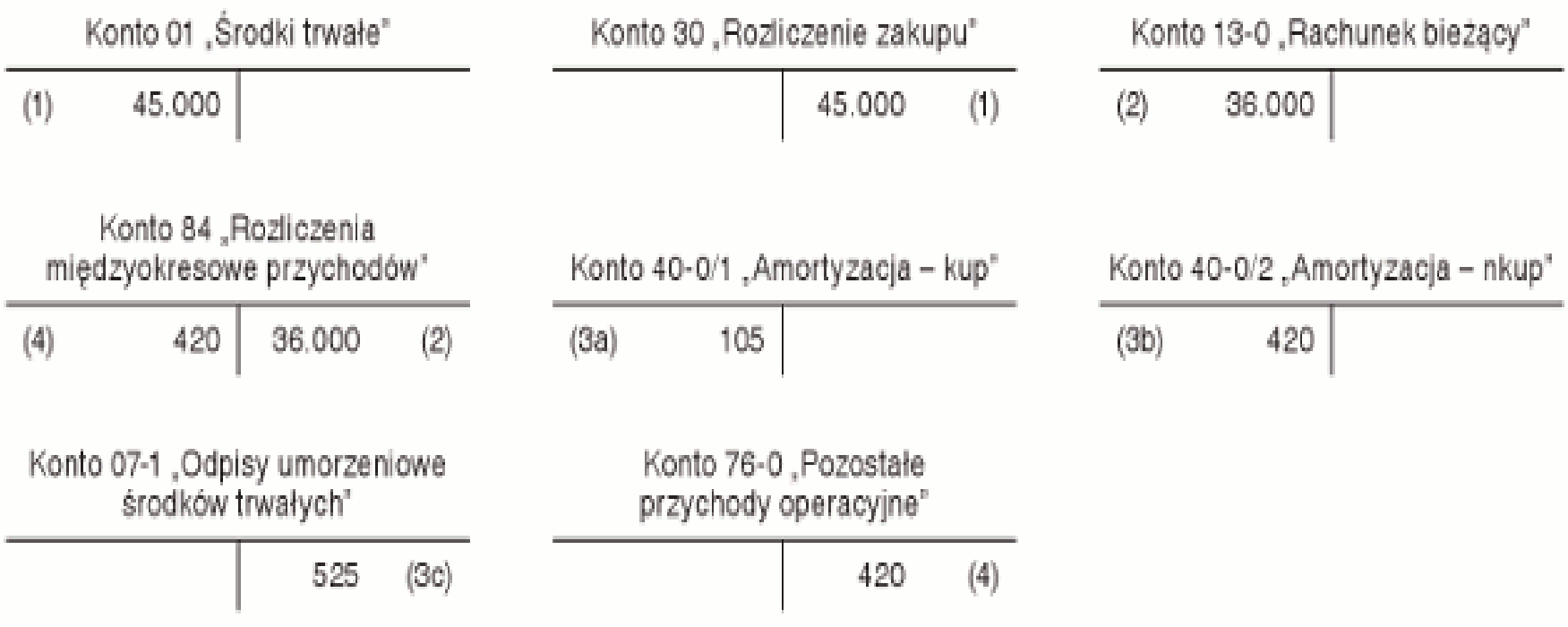

### **Przykład - Księgowania**

**1. Ujęcie księgowe dotacji w zależności od celu, na który została przyznana**

**Rozliczenie dotacji otrzymanej na sfinansowanie zakupu lub budowy składnika majątku trwałego**

**Uwaga:** Jeśli dotację na sfinansowanie nabycia bądź budowy środka trwałego otrzymano po oddaniu tego środka trwałego do używania i po rozpoczęciu dokonywania odpisów amortyzacyjnych, nie ma potrzeby korygowania dokonanych wcześniej odpisów dla celów bilansowych. Należy odpowiednią część dotacji ustaloną w stosunku do odpisów amortyzacyjnych dokonanych do dnia otrzymania dofinansowania - zaliczyć jednorazowo do pozostałych przychodów operacyjnych. Następnie począwszy od miesiąca, w którym otrzymano dotację, zalicza się co miesiąc do pozostałych przychodów operacyjnych odpowiednią część dotacji równolegle do dokonywanych odpisów amortyzacyjnych.

**1. Ujęcie księgowe dotacji w zależności od celu, na który została przyznana**

#### **Rozliczenie dotacji otrzymanej na sfinansowanie zakupu lub budowy składnika majątku trwałego**

W sytuacji gdy jednostka otrzyma dotację na zakup bądź wytworzenie środka trwałego już po zakończeniu roku obrotowego, w którym nabyto lub wytworzono środek trwały i rozpoczęto jego amortyzację, ale jeszcze przed sporządzeniem sprawozdania finansowego za ten rok, to kwota dotacji, w części przypadającej na odpisy amortyzacyjne dokonane w ww. roku powinna zostać wykazana po stronie przychodów tego roku, np. zapisem:

- Wn konto 65 "Pozostałe rozliczenia międzyokresowe",
- Ma konto 76-0 "Pozostałe przychody operacyjne".

Dla celów podatkowych jednostka zobowiązana jest w takiej sytuacji dokonać korekty dokonanych odpisów amortyzacyjnych. Zwrot wydatków na nabycie lub wytworzenie środków trwałych powoduje bowiem, że odpisy amortyzacyjne od części ich wartości odpowiadającej zwróconym wydatkom nie stanowią kosztów uzyskania przychodów. Od 1 stycznia 2016 r. korekty tej należy dokonywać na bieżąco (nie wstecz).

Co istotne, dotychczas organy podatkowe wyjaśniały, że podatnik uzyskujący dotację powinien skorygować koszty amortyzacji w dniu, w którym faktycznie otrzymuje dotację, czyli w dniu wpływu środków z dotacji na rachunek bankowy podatnika.

**1. Ujęcie księgowe dotacji w zależności od celu, na który została przyznana**

**Dotacje przeznaczone na pokrycie kosztów bieżącej działalności**

**Dotacje otrzymane na inne cele niż dopłaty do cen sprzedaży, nabycie lub wytworzenie środków trwałych, środków trwałych w budowie albo wartości niematerialnych i prawnych, zwiększają pozostałe przychody operacyjne** (por. art. 3 ust. 1 pkt 32 lit. h i art. 41 ustawy o rachunkowości). **Dotyczy to przede wszystkim dotacji i dopłat otrzymanych na pokrycie kosztów bieżącej działalności, w tym remontów czy kosztów wynagrodzeń.**

Co do zasady, w księgach rachunkowych dotacje na pokrycie kosztów bieżącej działalności są odnoszone na dobro konta 76-0 w momencie ich otrzymania, zapisem:

- Wn konto 13-0 "Rachunek bieżący",
- Ma konto 76-0 "Pozostałe przychody operacyjne".

**1. Ujęcie księgowe dotacji w zależności od celu, na który została przyznana**

**Dotacje przeznaczone na pokrycie kosztów bieżącej działalności**

**Oznacza to, że w sytuacji gdy jednostka otrzymuje dotację (na inne cele niż dopłaty do cen sprzedaży, nabycie lub wytworzenie środków trwałych, środków trwałych w budowie albo wartości niematerialnych i prawnych) w formie refundacji kosztów poniesionych w poprzednim roku obrotowym, kwota dotacji zwiększy wynik finansowy w roku otrzymania środków, podczas gdy poniesione nakłady obciążyły koszty działalności operacyjnej i wynik finansowy roku poprzedniego.**

Jedynie w przypadku, gdy dotacja wpłynie do jednostki do dnia sporządzenia rocznego sprawozdania finansowego lub istniało duże prawdopodobieństwo jej uzyskania, a jej kwota jest jednostce znana, to może tę dotację - zgodnie z zasadą współmierności - zaliczyć do pozostałych przychodów operacyjnych już w poprzednim roku.

**1. Ujęcie księgowe dotacji w zależności od celu, na który została przyznana**

#### **Dotacje przeznaczone na pokrycie kosztów bieżącej działalności**

Jeżeli natomiast dotacja wpłynie do jednostki jeszcze przed poniesieniem kosztów i gdy otrzymane środki są przeznaczone do wykorzystania w późniejszych latach obrotowych, ich kwota może być przejściowo ewidencjonowana po stronie Ma konta 84 "Rozliczenia międzyokresowe przychodów". **W momencie wykorzystania dotacji odpowiednia jej część będzie wówczas przeksięgowana z konta 84 na konto 76-0 (zapisem: Wn konto 84, Ma konto 76-0).**

#### **Przykład - Założenia:**

Jednostka otrzymała dotację na remont nieruchomości w wysokości: 29.600 zł. Środki te wpłynęły na rachunek bieżący jednostki w maju 2017 r. Remont planowany jest na okres lipiec-sierpień 2017 r.

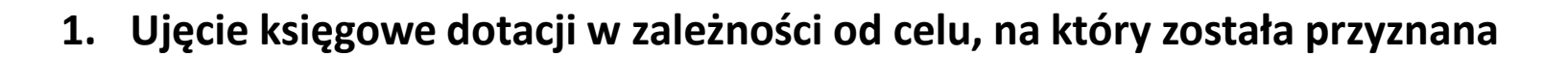

**Dotacje przeznaczone na pokrycie kosztów bieżącej działalności**

#### **Przykład – Dekretacja**

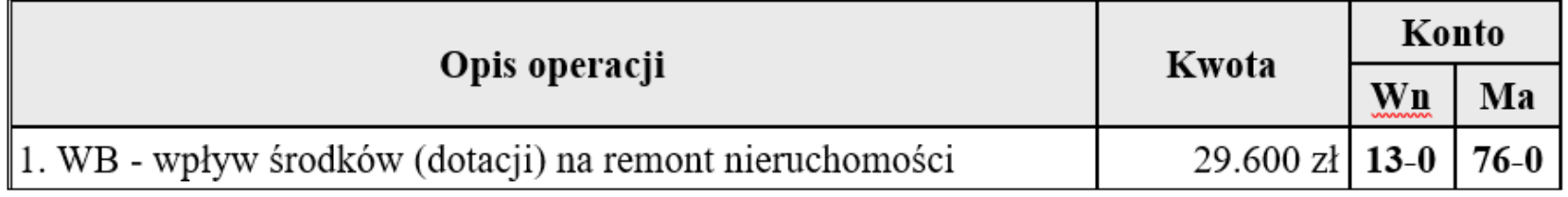

#### **Przykład – Księgowania**

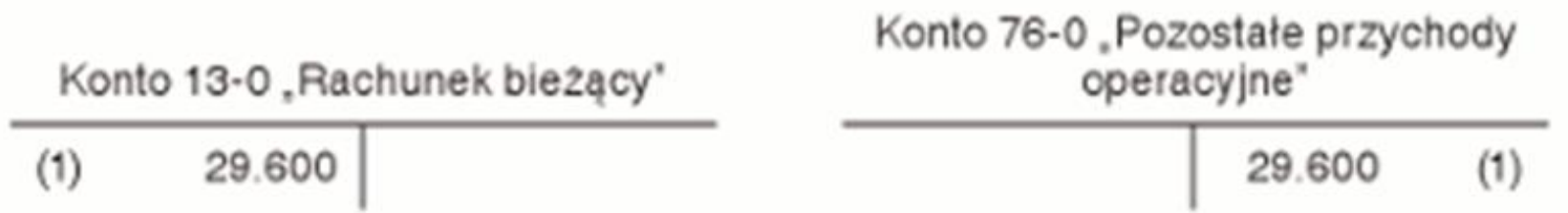

**1. Ujęcie księgowe dotacji w zależności od celu, na który została przyznana**

**Dotacje przeznaczone na pokrycie kosztów bieżącej działalności**

**Uwaga:** W sytuacji rozliczania kosztów remontu w czasie wskazane jest rozliczanie przychodu z tytułu otrzymania dotacji poprzez konto 84 "Rozliczenia międzyokresowe przychodów". W takim przypadku odpisanie przychodów z konta 84 (zapisem: **Wn konto 84, Ma konto 76-0**) następuje równolegle do rozliczenia w koszty okresu aktywowanego kosztu remontu, np. z wykorzystaniem konta 64 "Rozliczenia międzyokresowe kosztów".

**1. Ujęcie księgowe dotacji w zależności od celu, na który została przyznana**

#### **Dotacje otrzymane na sfinansowanie budowy środka trwałego**

Dotację otrzymaną na sfinansowanie budowy środka trwałego wykazuje się w rachunku przepływów pieniężnych jako przepływy z działalności finansowej w pozycji C.I.4. "Inne wpływy finansowe".

**Według pkt 6.2 KSR nr 1, otrzymane dotacje, bez względu na ich cel, są bezzwrotnym pozyskaniem obcego źródła finansowania. Wpływy z tytułu dotacji ujmuje się w rachunku przepływów pieniężnych jako przepływy z działalności operacyjnej, tylko wówczas, jeżeli dotacje te służą podstawowej działalności operacyjnej podmiotu (dopłaty, subwencje, dopłaty do cen, w tym także ze środków pomocowych, z Funduszu Pracy, dotacje Ministerstwa Nauki i Szkolnictwa Wyższego dla uczelni).**
**1. Ujęcie księgowe dotacji w zależności od celu, na który została przyznana**

**Dotacje otrzymane na sfinansowanie budowy środka trwałego**

**W pozostałych przypadkach wpływy z tytułu dotacji wykazuje się jako przepływy z działalności finansowej - w pozycji C.I.4. "Inne wpływy finansowe". Natomiast wykorzystanie przyznanych dotacji wykazuje się w rachunku przepływów pieniężnych jako wydatek zaliczany do odpowiedniego rodzaju działalności (operacyjnej lub inwestycyjnej), zgodnie z przeznaczeniem dotacji.**

Należy przy tym podkreślić, iż w przypadku sporządzania rachunku przepływów pieniężnych metodą pośrednią, wartości dotacji w roku ich otrzymania nie wykazuje się w pozycji A.II.9. "Zmiana stanu rozliczeń międzyokresowych" - dotyczy to oczywiście dotacji otrzymanych na sfinansowanie zakupu lub budowy środków trwałych, które zgodnie z art. 41 ust. 1 pkt 2 ustawy o rachunkowości, odniesione zostały na konto rozliczeń międzyokresowych przychodów (konto 84). Z pozycji A.II.9 powinien więc zostać wyeliminowany przepływ spowodowany otrzymaniem takiej dotacji.

**1. Ujęcie księgowe dotacji w zależności od celu, na który została przyznana**

**Dotacje otrzymane na sfinansowanie budowy środka trwałego**

#### **Przykład** - **Założenia:**

W 2016 r. jednostka otrzymała dotację na pokrycie kosztów budowy środka trwałego w wysokości: 300.000 zł. Dofinansowanie wpłynęło na rachunek bankowy jednostki. Otrzymaną kwotę ujęto na koncie 84 "Rozliczenia międzyokresowe przychodów".

Na dzień bilansowy nie ukończono budowy środka trwałego. Rachunek przepływów pieniężnych jednostka sporządza metodą pośrednią.

Stan środków pieniężnych na początek okresu sprawozdawczego wynosił: 50.000 zł*.*

Na potrzeby przykładu zakłada się, że w okresie sprawozdawczym nie wystąpiły inne operacje gospodarcze.

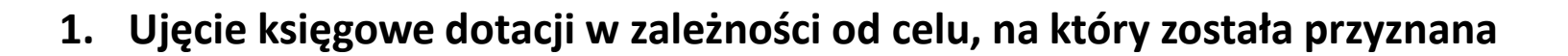

**Dotacje otrzymane na sfinansowanie budowy środka trwałego**

#### **Przykład** – **Dekretacja:**

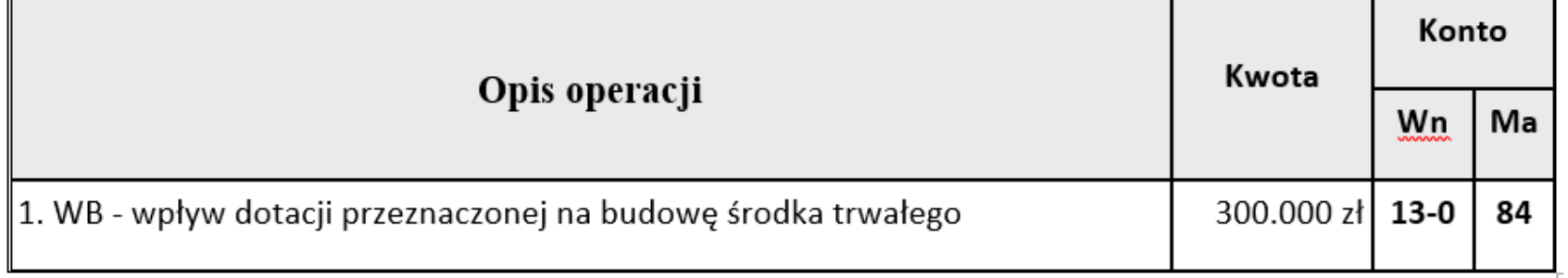

#### **Przykład** – **Księgowania:**

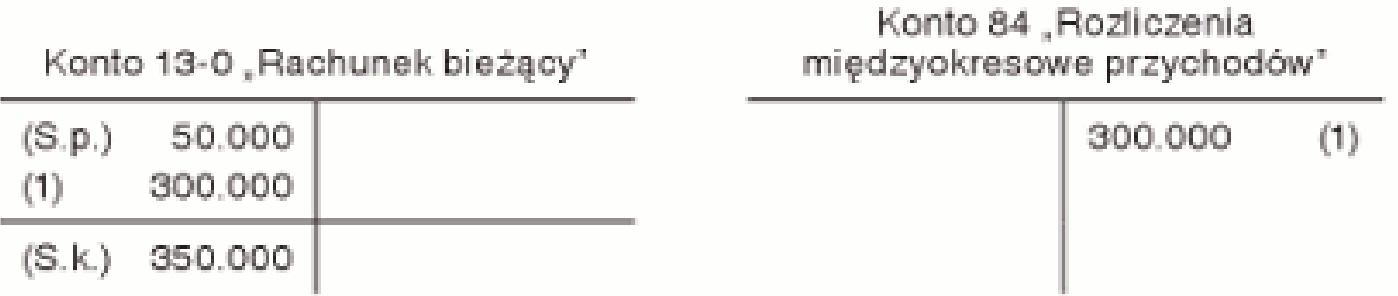

**1. Ujęcie księgowe dotacji w zależności od celu, na który została przyznana**

**Dotacje otrzymane na sfinansowanie budowy środka trwałego**

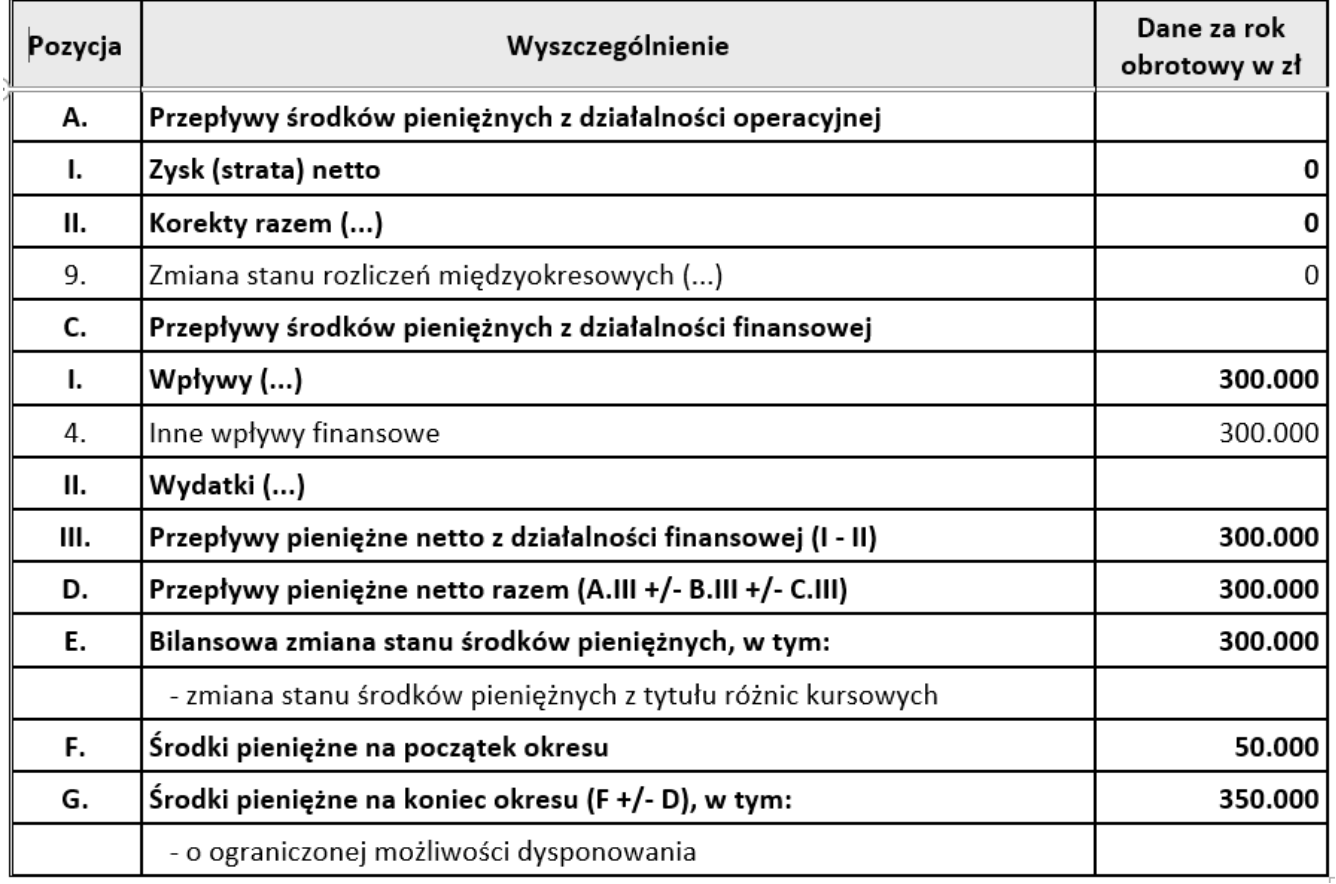

**1. Ujęcie księgowe dotacji w zależności od celu, na który została przyznana**

**Środki trwałe dofinansowane dotacją w podatkowej księdze przychodów i rozchodów**

**Podatnicy prowadzący podatkową księgę przychodów i rozchodów są obowiązani do prowadzenia ewidencji środków trwałych, do której wpisują pełną amortyzację liczoną od wartości początkowej. Natomiast do podatkowej księgi wpisują jedynie kwotę amortyzacji stanowiącą koszty uzyskania przychodów.**

Zgodnie z art. 22n ust. 2 ustawy o PDOF, podatnicy prowadzący podatkową księgę przychodów i rozchodów są obowiązani do prowadzenia ewidencji środków trwałych oraz wartości niematerialnych i prawnych, zawierającej m.in. wartość początkową, stawkę amortyzacyjną, kwotę odpisu amortyzacyjnego za dany rok podatkowy i narastająco za okres dokonywania tych odpisów.

Zatem podatnicy prowadzący podatkową księgę przychodów i rozchodów amortyzując środki trwałe stosują zasady wynikające z ustawy o PDOF. **Zgodnie z ustawą, ustalają wartość początkową środka trwałego, wprowadzają go do ewidencji środków trwałych i dokonują wyboru metody i stawki amortyzacyjnej.**

**1. Ujęcie księgowe dotacji w zależności od celu, na który została przyznana**

#### **Środki trwałe dofinansowane dotacją w podatkowej księdze przychodów i rozchodów**

Nie w każdym jednak przypadku odpisy amortyzacyjne (lub ich część) będą stanowiły koszt podatkowy. Jak wynika z art. 23 ust. 1 pkt 45 ustawy o PDOF, nie stanowią kosztów uzyskania przychodów odpisy z tytułu zużycia środków trwałych, dokonywane według zasad określonych w art. 22a-22o ww. ustawy, **od tej części ich wartości, która odpowiada poniesionym wydatkom na ich nabycie lub wytworzenie we własnym zakresie, odliczonym od podstawy opodatkowania podatkiem dochodowym albo zwróconym podatnikowi w jakiejkolwiek formie.**

**Zatem odpisy amortyzacyjne od części wartości początkowej środków trwałych sfinansowanych z dotacji nie będą stanowiły kosztów uzyskania przychodów (w % odpisu amortyzacyjnego wynikającego z wartości środka trwałego sfinansowanego dotacją).**

**1. Ujęcie księgowe dotacji w zależności od celu, na który została przyznana**

#### **Środki trwałe dofinansowane dotacją w podatkowej księdze przychodów i rozchodów**

Amortyzację środków trwałych wykazuje się w kolumnie 13 podatkowej księgi przychodów i rozchodów. Wpisaniu do księgi podlega jedynie wartość zaliczana do kosztów uzyskania przychodów. Wynika to bezpośrednio z objaśnień do podatkowej księgi przychodów i rozchodów zawartych w załączniku nr 1 do rozporządzenia w sprawie prowadzenia tej księgi. Stwierdzono tam m.in., iż kolumna 13 jest przeznaczona do wpisywania pozostałych kosztów (poza wymienionymi w kolumnach 10-12), w tym amortyzacji, z wyjątkiem kosztów, których zgodnie z art. 23 ustawy o PDOF nie uznaje się za koszty uzyskania przychodów.

**Objaśnienie do wpisu dokonanego w kolumnie 13 można zamieścić w kolumnie 17 "Uwagi". Kolumna ta przeznaczona jest bowiem do wpisywania uwag co do treści zapisów w kolumnach 2-16, a więc również kolumny 13.**

**1. Ujęcie księgowe dotacji w zależności od celu, na który została przyznana**

**Środki trwałe dofinansowane dotacją w podatkowej księdze przychodów i rozchodów**

#### **Przykład**

Podatnik w lipcu 2016 r. nabył środek trwały za 12.000 zł (pomijamy VAT), do którego otrzymał dofinansowanie w wysokości 50%. Amortyzacja miesięczna wynikająca z ewidencji środków trwałych przy zastosowaniu 20% stawki amortyzacyjnej wynosi 200 zł (12.000 zł × 20% : 12 miesięcy). Ponieważ podatnik otrzymał do zakupu tego środka trwałego dotację w wysokości 50% ceny zakupu (łącznie: 6.000 zł), do podatkowej księgi pozostanie wpisany odpis amortyzacyjny w kwocie: 100 zł (200 zł × 50%). W kolumnie 17 podatnik może zamieścić uwagę wyjaśniającą wysokość KUP.

- **2. Dotacja w bilansie;**
- **3. Dotacja w rachunku zysków i strat**
- **4. Dotacja w rachunku przepływów pieniężnych**

**Ujęcie dotacji w bilansie, rachunku zysków i strat oraz rachunku przepływów pieniężnych w tabelach finansowych, stanowiących element dokumentacji konkursowej.**

# **Rozliczanie i ujmowanie kosztów prac badawczych i prac rozwojowych**

- 1. Czym jest działalność badawczo-rozwojowa?
- 2. Ulgi na działalność B+R w kontekście dotacji oraz podwójnego dofinansowania
- 3. Ujmowanie prac B+R w modelu finansowym tworzonym w ramach dokumentacji aplikacyjnej

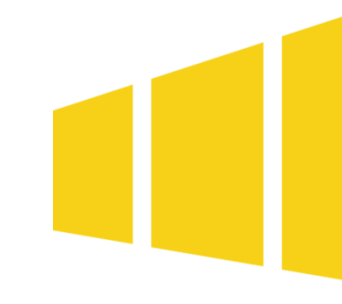

**1. Czym jest działalność badawczo-rozwojowa?**

**Ustawa o zasadach finansowania nauki**

Działalność badawczo-rozwojowa to działalność twórcza, obejmującą badania naukowe lub prace rozwojowe, podejmowana w sposób systematyczny w celu zwiększenia zasobów wiedzy oraz wykorzystania zasobów wiedzy do tworzenia nowych zastosowań.

#### **Kluczowe w ww. definicji jest:**

- **systematyczne prowadzenie prac B+R (np. zdefiniowanie celu projektu badawczego i określenie jego budżetu);**
- **zwiększanie zasobów wiedzy (zwracamy uwagę na to, czy nasze prace zwiększają ogólny zasób wiedzy)**

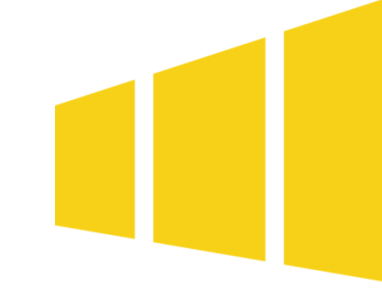

**1. Czym są prace badawczo-rozwojowe?**

**Ustawa o zasadach finansowania nauki**

- 1. Badania naukowe:
- **badania podstawowe** oryginalne prace badawcze eksperymentalne lub teoretyczne podejmowane przede wszystkim w celu zdobywania nowej wiedzy o podstawach zjawisk i obserwowalnych faktów bez nastawienia na bezpośrednie zastosowanie komercyjne,
- **badania stosowane** prace badawcze podejmowane w celu zdobycia nowej wiedzy, zorientowane przede wszystkim na zastosowanie w praktyce,

Badania podstawowe, co do zasady aby mogły zostać zakwalifikowane do ulgi, **przedsiębiorca powinien je zlecić jednostce naukowej**, jest to bowiem poziom eksperymentalny i teoretyczny, definiujący podstawy zjawisk.

Badania stosowane, będące kolejnym etapem, to działania, **gdzie zdobytą wiedzę przekłada się na zastosowania w praktyce.**

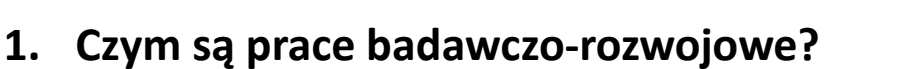

**Ustawa o zasadach finansowania nauki**

Badania naukowe:

 **badania przemysłowe** – badania mające na celu zdobycie nowej wiedzy oraz umiejętności **w celu opracowywania nowych produktów, procesów i usług lub wprowadzania znaczących ulepszeń do istniejących produktów, procesów i usług**; badania te uwzględniają tworzenie elementów składowych systemów złożonych, budowę prototypów w środowisku laboratoryjnym lub w środowisku symulującym istniejące systemy, szczególnie do oceny przydatności danych rodzajów technologii, a także budowę niezbędnych w tych badaniach linii pilotażowych, w tym do uzyskania dowodu w przypadku technologii generycznych.

Występują najczęściej u przedsiębiorców. **To etap, gdzie nowa wiedza wykorzystywana jest do późniejszego opracowania produktów, procesów czy usług. Tutaj powstają np. prototypy w środowisku laboratoryjnym lub środowisku zbliżonym do rzeczywistego, w tym między innymi linie pilotażowe**.

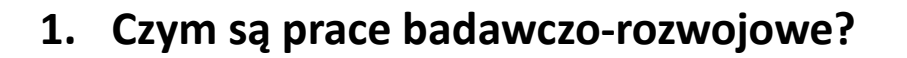

**Ustawa o zasadach finansowania nauki**

2. **Prace rozwojowe** – nabywanie, łączenie, kształtowanie i wykorzystywanie dostępnej aktualnie wiedzy i umiejętności z dziedziny nauki, technologii i działalności gospodarczej oraz innej wiedzy i umiejętności do planowania produkcji oraz tworzenia i projektowania nowych, zmienionych lub ulepszonych produktów, procesów i usług, z wyłączeniem prac obejmujących rutynowe i okresowe zmiany wprowadzane do produktów, linii produkcyjnych, procesów wytwórczych, istniejących usług oraz innych operacji w toku, nawet jeżeli takie zmiany mają charakter ulepszeń.

**Celem prac rozwojowych jest przede wszystkim opracowanie ostatecznego wyniku, który będzie można wykorzystać w działalności przedsiębiorstwa, a w szczególności w działalności o charakterze komercyjnym.**

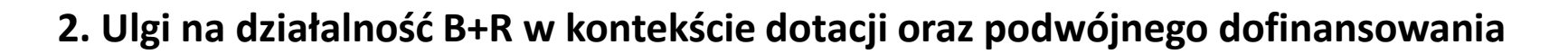

#### **Informacje ogólne:**

Zasady korzystania z ulgi na badania i rozwój określają art. 26e-26g updof i art. 18d-18e updop.

**Ulga polega na odliczeniu od podstawy opodatkowania kosztów uzyskania przychodów poniesionych na działalność badawczo-rozwojową (dalej koszty kwalifikowalne).**

Ustawodawca szczegółowo wskazał, co uznaje za koszty kwalifikowane. Za koszty te uznaje się:

**a) należności z tytułów, o których mowa w art. 12 ust. 1 updof, oraz składki z tytułu tych należności określone w ustawie o systemie ubezpieczeń społecznych**, w części finansowanej przez płatnika składek, jeżeli te należności i składki dotyczą pracowników zatrudnionych w celu realizacji działalności badawczo-rozwojowej,

**b) nabycie materiałów i surowców** bezpośrednio związanych z prowadzoną działalnością badawczo-rozwojową,

**2. Ulgi na działalność B+R w kontekście dotacji oraz podwójnego dofinansowania**

#### **Informacje ogólne:**

**c) ekspertyzy, opinie, usługi doradcze i usługi równorzędne**, a także nabycie wyników badań naukowych, świadczonych lub wykonywanych na podstawie umowy przez jednostkę naukową w rozumieniu ustawy z dnia 30 kwietnia 2010 r. o zasadach finansowania nauki (Dz. U. z 2016 r. poz. 2045 ze zm.) na potrzeby prowadzonej działalności badawczo-rozwojowej,

**d) odpłatne korzystanie z aparatury naukowo-badawczej** wykorzystywanej wyłącznie w prowadzonej działalności badawczo-rozwojowej, jeżeli to korzystanie nie wynika z umowy zawartej z podmiotem powiązanym z podatnikiem w rozumieniu art. 25 ust. 1 i 4 updof i odpowiednio art. 11 ust. 1 i 4 updop,

**e) koszty uzyskania i utrzymania patentu, prawa ochronnego na wzór użytkowy, prawa z rejestracji wzoru przemysłowego**, poniesione przez podatnika będącego mikroprzedsiębiorcą, małym lub średnim przedsiębiorcą w rozumieniu przepisów o swobodzie działalności gospodarczej, na:

**2. Ulgi na działalność B+R w kontekście dotacji oraz podwójnego dofinansowania**

**Informacje ogólne:**

**- przygotowanie dokumentacji zgłoszeniowej i dokonanie zgłoszenia do Urzędu Patentowego Rzeczypospolitej Polskiej** lub odpowiedniego zagranicznego organu, łącznie z kosztami wymaganych tłumaczeń na język obcy,

**- prowadzenie postępowania przez Urząd Patentowy Rzeczypospolitej Polskiej lub odpowiedni zagraniczny organ**, poniesione od momentu zgłoszenia do tych organów, w szczególności opłaty urzędowe i koszty zastępstwa prawnego i procesowego,

**- odparcie zarzutów niespełnienia warunków wymaganych do uzyskania patentu, prawa ochronnego na wzór użytkowy lub prawa z rejestracji wzoru przemysłowego zarówno w postępowaniu zgłoszeniowym, jak i po jego zakończeniu**, w szczególności koszty zastępstwa prawnego i procesowego, zarówno w Urzędzie Patentowym Rzeczypospolitej Polskiej, jak i w odpowiednim zagranicznym organie,

**- opłaty okresowe, opłaty za odnowienie, tłumaczenia oraz dokonywanie innych czynności koniecznych dla nadania lub utrzymania ważności patentu**, prawa ochronnego na wzór użytkowy oraz prawa z rejestracji wzoru przemysłowego, w szczególności koszty walidacji patentu europejskiego.

#### **2. Ulgi na działalność B+R w kontekście dotacji oraz podwójnego dofinansowania**

#### **Informacje ogólne:**

**W ramach ulgi można ponadto rozliczyć dokonywane w danym roku podatkowym, zaliczane do kosztów uzyskania przychodów, odpisy amortyzacyjne od środków trwałych oraz wartości niematerialnych i prawnych wykorzystywanych w prowadzonej działalności badawczo-rozwojowej, z wyłączeniem samochodów osobowych oraz budowli, budynków i lokali będących odrębną własnością. Do kosztów tych przepisu art. 23 ust. 1 pkt 45 updof i odpowiednio art. 16 ust. 1 pkt 48 updop nie stosuje się.**

Odliczenia dokonuje się w zeznaniu za rok podatkowy, w którym poniesiono koszty kwalifikowane. Gdy podatnik poniósł za rok podatkowy stratę lub wielkość dochodu podatnika jest niższa od kwoty przysługujących mu odliczeń, odliczenia (odpowiednio w całej kwocie lub w pozostałej części) dokonuje się w zeznaniach za kolejno następujące po sobie sześć lat podatkowych (trzy lata podatkowe - w stanie prawnym obowiązującym do 31 grudnia 2016 r.) następujących bezpośrednio po roku, w którym podatnik skorzystał lub miał prawo skorzystać z odliczenia. Podatnicy korzystający z ulgi na działalność badawczo-rozwojową, są zobowiązani wykazać koszty kwalifikowane podlegające odliczeniu w zeznaniu CIT-8, PIT-36 lub PIT-36L (w zależności od rodzaju podatnika).

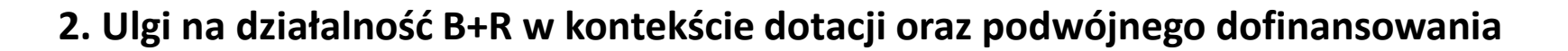

**Pojęcia związane z rozliczeniem ulgi na badania i rozwój**

**W celu skorzystania z ulgi na działalność badawczo-rozwojową, w pierwszej kolejności należy przeprowadzić analizę działalności mającą na celu wyodrębnienie czynności, które kwalifikują się jako działalność badawczorozwojowa. Ulga pozwala bowiem na odliczenie kosztów uzyskania przychodów poniesionych na działalność badawczo-rozwojową w rozumieniu art. 5a pkt 38 updof i art. 4a pkt 26 updop.**

**Limity kwoty kosztów kwalifikowanych podlegających odliczeniu i inne ograniczenia**

Od 1 stycznia 2017 r. kwota kosztów kwalifikowanych podlegających odliczeniu (stosownie do art. 26e ust. 7 updof i art. 18d ust. 7 updop) nie może przekroczyć: 1) w przypadku gdy podatnik jest mikroprzedsiębiorcą, małym lub średnim przedsiębiorcą w rozumieniu przepisów o swobodzie działalności gospodarczej - 50% wszystkich kosztów kwalifikowanych,

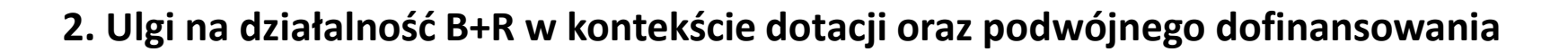

2) w przypadku pozostałych podatników:

a) 50% tzw. kosztów osobowych, o których mowa w art. 26e ust. 2 pkt 1 updof i art. 18d ust. 2 pkt 1 updop,

b) 30% kosztów, o których mowa w art. 26e ust. 2 pkt 2-4 i ust. 3 updof oraz art. 18d ust. 2 pkt 2-4 i ust. 3 updop.

**Stosownie do art. 26e ust. 5 updof i art. 18d ust. 5 updop, koszty kwalifikowane podlegają odliczeniu, jeżeli nie zostały podatnikowi zwrócone w jakiejkolwiek formie.**

Dodatkowo, prawo do odliczenia nie przysługuje podatnikowi, jeśli w roku podatkowym prowadził działalność na terenie specjalnej strefy ekonomicznej na podstawie zezwolenia (art. 26e ust. 6 updof i art. 18d ust. 6 updop).

**2. Ulgi na działalność B+R w kontekście dotacji oraz podwójnego dofinansowania**

**Na uwagę zasługuje fakt, że z ulgi mogą korzystać podmioty, które otrzymały wsparcie, np. dotację na realizację projektu badawczo-rozwojowego. W takim przypadku odliczeniu podlegają koszty mieszczące się w katalogu kosztów kwalifikowanych, które nie zostały zrefundowane podatnikowi.** Takie stanowisko znajduje potwierdzenie w interpretacjach indywidualnych wydawanych przez organy podatkowe. Przykładowo Dyrektor Izby Skarbowej w Warszawie w interpretacji indywidualnej z 8 listopada 2016 r., nr 1462- IPPB5.4510.975.2016.1.MR stwierdził, że: "(...) kalkulując wartość kosztów kwalifikowanych podlegających odliczeniu od podstawy opodatkowania na zasadach przewidzianych w art. 18d ust. 7 ustawy o CIT, Spółka, będzie zobligowana do wyłączenia tej części kosztów uzyskania przychodów, na które otrzymała dotację lub inną formę bezzwrotnej pomocy. Jednocześnie koszty te, w części pokrytej z majątku własnego Spółki, będą nadal mogły być uznane za koszty kwalifikowane dla celów ulgi badawczo-rozwojowej".

**3. Ujmowanie prac B+R w modelu finansowym tworzonym w ramach dokumentacji aplikacyjnej**

**Koszty prac badawczych i ich ujęcie w księgach rachunkowych**

**Koszty ponoszone na etapie prac badawczych nie powinny być aktywowane, tym samym ich wartość ujmuje się w ciężar kosztów w okresie, w którym zostały poniesione.**

Ustawa o rachunkowości nie reguluje kwestii związanych z rozliczeniem i ujęciem kosztów prac badawczych. W świetle jednak art. 10 ust. 3 ustawy o rachunkowości, w sprawach nieuregulowanych przepisami ustawy, określając własne zasady (politykę) rachunkowości, jednostki mogą stosować krajowe standardy rachunkowości, a w przypadku ich braku - Międzynarodowe Standardy Rachunkowości (MSR). **Pomocny w tym zakresie może być MSR 38 "Wartości niematerialne", który wskazuje, że nakłady poniesione na prace badawcze odnosi się w koszty w momencie ich poniesienia.**

Podatnicy prowadzący działalność badawczo-rozwojową, którzy zamierzają skorzystać z takiego odliczenia, są zobowiązani wyodrębnić, na podstawie art. 9 ust. 1b ustawy o PDOP (odpowiednio art. 24a ust. 1b ustawy o PDOF), w prowadzonych księgach rachunkowych koszty działalności badawczo-rozwojowej.

**3. Ujmowanie prac B+R w modelu finansowym tworzonym w ramach dokumentacji aplikacyjnej**

#### **Koszty prac badawczych i ich ujęcie w księgach rachunkowych**

W księgach rachunkowych wydatki te mogą być odnoszone w ciężar kosztów podstawowej działalności operacyjnej, zapisem:

- Wn konto 40 "Koszty według rodzajów" lub konto zespołu 5,
- Ma konto 30 "Rozliczenie zakupu".

MSR 38 w pkt 56 definiuje prace badawcze m.in. jako:

- $\Box$  działania zmierzające do zdobycia nowej wiedzy,
- poszukiwanie, ocenę i końcową selekcję sposobu wykorzystania rezultatów prac badawczych lub wiedzy innego rodzaju,
- poszukiwanie alternatywnych materiałów, urządzeń, produktów, procesów, systemów lub usług,
- $\Box$  formułowanie, projektowanie, ocenę i końcową selekcję nowych lub udoskonalonych materiałów, urządzeń, produktów, procesów, systemów lub usług.

**3. Ujmowanie prac B+R w modelu finansowym tworzonym w ramach dokumentacji aplikacyjnej**

**Warunki uznania kosztów prac rozwojowych za składnik wartości niematerialnych i prawnych**

**Ustawa o rachunkowości w art. 3 ust. 1 pkt 14 stanowi, że do wartości niematerialnych i prawnych zalicza się również koszty zakończonych prac rozwojowych.** Z kolei art. 33 ust. 2 ww. ustawy określa warunki, które należy spełnić, aby koszty zakończonych prac rozwojowych można było uznać za wartości niematerialne i prawne. W świetle tego przepisu, koszty zakończonych prac rozwojowych prowadzonych przez jednostkę na własne potrzeby, poniesione przed podjęciem produkcji lub zastosowaniem technologii, zalicza się do wartości niematerialnych i prawnych, jeżeli:

- **produkt lub technologia wytwarzania są ściśle ustalone, a dotyczące ich koszty prac rozwojowych wiarygodnie określone,**
- **techniczna przydatność produktu lub technologii została stwierdzona i odpowiednio udokumentowana i na tej podstawie jednostka podjęła decyzję o wytwarzaniu tych produktów lub stosowaniu technologii,**

**3. Ujmowanie prac B+R w modelu finansowym tworzonym w ramach dokumentacji aplikacyjnej**

**Warunki uznania kosztów prac rozwojowych za składnik wartości niematerialnych i prawnych**

 **koszty prac rozwojowych zostaną pokryte, według przewidywań, przychodami ze sprzedaży tych produktów lub zastosowania technologii.**

**Zaliczenie kosztów prac rozwojowych do wartości niematerialnych i prawnych może nastąpić, jeśli prace te zakończyły się powodzeniem i podjęto decyzję o ich wdrożeniu, a zwrot kosztów jest bardzo prawdopodobny z uzyskanych przychodów.**

Poza wymienionymi kryteriami uznania kosztów zakończonych prac rozwojowych za wartość niematerialną i prawną w ustawie o rachunkowości nie zdefiniowano tych prac. Zgodnie jednak z pkt 59 MSR 38, do prac rozwojowych zalicza się:

 $\Box$  projektowanie, wykonanie i testowanie prototypów i modeli doświadczalnych (przed ich wdrożeniem do produkcji seryjnej lub użytkowania),

**3. Ujmowanie prac B+R w modelu finansowym tworzonym w ramach dokumentacji aplikacyjnej**

**Warunki uznania kosztów prac rozwojowych za składnik wartości niematerialnych i prawnych**

 projektowanie narzędzi, przyrządów do obróbki, form i matryc z wykorzystaniem nowej technologii, projektowanie, wykonanie i funkcjonowanie linii pilotażowej, której wielkość nie umożliwia prowadzenia ekonomicznie uzasadnionej produkcji przeznaczonej na sprzedaż,

 $\Box$  projektowanie, wykonanie i testowanie wybranych rozwiązań w zakresie nowych lub udoskonalonych materiałów, urządzeń, produktów, procesów, systemów lub usług.

**Biorąc pod uwagę, że do czasu zakończenia prowadzonych prac rozwojowych jednostka nie może określić, czy poniesione koszty zostaną zakwalifikowane do wartości niematerialnych i prawnych, dlatego też wskazane jest, aby wstępnie (tj. do czasu zakończenia prac rozwojowych) koszty tych prac były ujmowane na koncie 64 "Rozliczenia międzyokresowe kosztów".**

**3. Ujmowanie prac B+R w modelu finansowym tworzonym w ramach dokumentacji aplikacyjnej**

**Nakłady na prace rozwojowe i ich ujęcie w księgach rachunkowych**

Ewidencja księgowa nakładów na prace rozwojowe

Ewidencja księgowa ponoszonych kosztów prac rozwojowych do momentu ich zakończenia może przebiegać zapisem:

1) koszty według rodzajów poniesione na wykonanie prac rozwojowych:

- Wn konto 40 "Koszty według rodzajów",
- Ma konto zespołu 1, 2 lub 3,
- 2) przeniesienie kosztów do rozliczenia w czasie:
	- Wn konto 64-0 "Czynne rozliczenia międzyokresowe kosztów"

(w analityce: Koszty prac rozwojowych),

- Ma konto 49 "Rozliczenie kosztów".

**3. Ujmowanie prac B+R w modelu finansowym tworzonym w ramach dokumentacji aplikacyjnej**

**Nakłady na prace rozwojowe i ich ujęcie w księgach rachunkowych**

Prace rozwojowe zakończone powodzeniem

Efekty zakończonych prac rozwojowych, w sytuacji gdy uznano, że prace zostały zakończone powodzeniem, przekwalifikowuje się do wartości niematerialnych i prawnych i ujmuje w księgach rachunkowych, zapisem:

- Wn konto 02 "Wartości niematerialne i prawne"

(w analityce: Koszty zakończonych prac rozwojowych),

- Ma konto 64-0 "Czynne rozliczenia międzyokresowe kosztów"

(w analityce: Koszty prac rozwojowych).

Przekwalifikowane do wartości niematerialnych i prawnych koszty prac rozwojowych podlegają amortyzacji w okresie ekonomicznej użyteczności ich rezultatów. Jeżeli w wyjątkowych przypadkach nie można wiarygodnie oszacować okresu ekonomicznej użyteczności, to okres dokonywania odpisów nie może przekraczać 5 lat (por. art. 33 ust. 3 ustawy o rachunkowości).

**3. Ujmowanie prac B+R w modelu finansowym tworzonym w ramach dokumentacji aplikacyjnej**

**Nakłady na prace rozwojowe i ich ujęcie w księgach rachunkowych**

Prace rozwojowe zakończone powodzeniem

Efekty zakończonych prac rozwojowych, w sytuacji gdy uznano, że prace zostały zakończone powodzeniem, przekwalifikowuje się do wartości niematerialnych i prawnych i ujmuje w księgach rachunkowych, zapisem:

- Wn konto 02 "Wartości niematerialne i prawne"

(w analityce: Koszty zakończonych prac rozwojowych),

- Ma konto 64-0 "Czynne rozliczenia międzyokresowe kosztów"

(w analityce: Koszty prac rozwojowych).

Przekwalifikowane do wartości niematerialnych i prawnych koszty prac rozwojowych podlegają amortyzacji w okresie ekonomicznej użyteczności ich rezultatów. Jeżeli w wyjątkowych przypadkach nie można wiarygodnie oszacować okresu ekonomicznej użyteczności, to okres dokonywania odpisów nie może przekraczać 5 lat (por. art. 33 ust. 3 ustawy o rachunkowości).

**3. Ujmowanie prac B+R w modelu finansowym tworzonym w ramach dokumentacji aplikacyjnej**

**Nakłady na prace rozwojowe i ich ujęcie w księgach rachunkowych**

Prace rozwojowe zakończone niepowodzeniem

Prace rozwojowe zakończone niepowodzeniem, które nie dały zamierzonych efektów lub prace zakończone efektem pozytywnym, których z różnych przyczyn nie wdrożono, obciążają wynik finansowy w roku, w którym je zakończono. Odnosi się je wówczas w ciężar pozostałych kosztów operacyjnych.

Odpisanie kosztów prac rozwojowych w ciężar pozostałych kosztów operacyjnych można ująć w księgach rachunkowych zapisem:

- Wn konto 76-1 "Pozostałe koszty operacyjne",
- Ma konto 64-0 "Czynne rozliczenia międzyokresowe kosztów"
	- (w analityce: Koszty prac rozwojowych).

**3. Ujmowanie prac B+R w modelu finansowym tworzonym w ramach dokumentacji aplikacyjnej**

#### **Amortyzacja zakończonych prac rozwojowych**

Co do zasady, odpisów amortyzacyjnych dokonuje się od wartości początkowej m.in. wartości niematerialnych i prawnych, począwszy od pierwszego miesiąca następującego po miesiącu, w którym tę wartość wprowadzono do ewidencji środków trwałych oraz wartości niematerialnych i prawnych, do końca tego miesiąca, w którym następuje zrównanie sumy odpisów amortyzacyjnych z jej wartością początkową lub w którym postawiono ją w stan likwidacji, zbyto lub stwierdzono jej niedobór (art. 22h ust. 1 pkt 1 updof i art. 16h ust. 1 pkt 1 updop).

**Odpisów amortyzacyjnych od uznanych za wartości niematerialne i prawne zakończonych prac rozwojowych dokonuje się, w okresie nie krótszym niż 12 miesięcy (art. 22m ust. 1 pkt 3 updof i art. 16m ust. 1 pkt 3 updop).**

**3. Ujmowanie prac B+R w modelu finansowym tworzonym w ramach dokumentacji aplikacyjnej**

**Jeżeli prace rozwojowe były sfinansowane w całości lub w części ze środków otrzymanych od podmiotów zewnętrznych (np. od państwowych jednostek lub agencji), to wydatki takie w części zwróconej podatnikowi w jakiejkolwiek formie lub pokryte kwotą otrzymanego wsparcia, dotacji itp. mogą być wyłączone z kosztów uzyskania przychodów na podstawie art. 23 ust. 1 pkt 56 updof i art. 16 ust. 1 pkt 58 updop. Również odpisy amortyzacyjne od wartości niematerialnej i prawnej w postaci kosztów zakończonych prac rozwojowych nie będą stanowiły kosztów uzyskania przychodów od tej części ich wartości, która odpowiada wydatkom zwróconym podatnikowi w jakiejkolwiek formie lub odliczonym od podstawy opodatkowania (art. 23 ust. 1 pkt 45 updof i art. 16 ust. 1 pkt 48 updop).**

**3. Ujmowanie prac B+R w modelu finansowym tworzonym w ramach dokumentacji aplikacyjnej**

**Ujęcie prac B+R w bilansie, rachunku zysków i strat oraz rachunku przepływów pieniężnych w tabelach finansowych, stanowiących element dokumentacji konkursowej.**

#### **PRZYKŁADOWA LISTA SPRAWDZAJĄCA DLA OCENY POPRAWNOŚCI SPORZĄDZENIA ANALIZY FINANSOWO-EKONOMICZNEJ**

1. Czy Wnioskodawca załączył do dokumentacji aplikacyjnej wersję elektroniczną AFE?

2. Czy wersja elektroniczną AFE jest zgodna z jej wersją papierową?

3. Czy wersja AFE została sporządzona na formularzu, który stanowi element dokumentacji konkursowej (dotyczy również wersji elektronicznej)?

4. Czy wersja elektroniczna AFE zawiera zabezpieczenia arkusza, które zostały w nim zastosowane pierwotnie, tak jak w dokumentacji konkursowej?

5. Czy wersja elektroniczna AFE nie zawiera odniesień do innych źródeł elektronicznych (np. arkuszy zewnętrznych)?

6. Czy AFE (w tym wersja elektroniczna) została sporządzona prawidłowo pod względem formalnym, w tym:

- zawiera wypełnione wszystkie wymagane pola lub z jej treści wynika jasno, że jakieś pola zostały celowo pominięte;

- format wartości jest zgodny z dokumentacją konkursową;
- zawiera wszelkie obliczenia dokonane automatycznie na podstawie zaprogramowanych reguł arytmetycznych?

#### **PRZYKŁADOWA LISTA SPRAWDZAJĄCA DLA OCENY POPRAWNOŚCI SPORZĄDZENIA ANALIZY FINANSOWO-EKONOMICZNEJ**

8. Czy AFE (w tym wersja elektroniczna) została sporządzona prawidłowo pod względem merytorycznym, w tym:

- zapisy wartości prezentowane w poszczególnych blokach sprawozdawczych w okresach historycznych odzwierciedlają zapisy dokumentacji sprawozdawczej Wnioskodawcy;

- zapisy wartości prezentowane w poszczególnych blokach sprawozdawczych w okresach realizacji projektu oraz jego trwałości odzwierciedlają zapisy Wniosku o dofinansowanie i/lub Załączników w zakresie np. planowanej przychodowości, wzrostu kosztów itp.?

9. Czy w Bilansie odzwierciedlono prawidłowo wartości związane projektem a w szczególności wytworzony majątek oraz dotacje (jeżeli dotyczy)?

10. Czy w Rachunku zysków i strat właściwie zaprognozowano poziomom przychodów, w tym związanych z realizowanym projektem?

11. Czy w Rachunku zysków i strat właściwie zaprognozowano poziomom kosztów, w tym związanych z realizowanym projektem?
#### **PRZYKŁADOWA LISTA SPRAWDZAJĄCA DLA OCENY POPRAWNOŚCI SPORZĄDZENIA ANALIZY FINANSOWO-EKONOMICZNEJ**

12. Czy prognozy w zakresie kosztów i przychodów są realne, a w szczególności czy znajdują one potwierdzenie w dokumentacji aplikacyjnej oraz przedstawionych informacjach/wyliczeniach?

13. Czy w Rachunku zysków i strat właściwie zaprognozowano dotację?

14. Czy w Rachunku przepływów pieniężnych wartość skumulowanych przepływów pieniężnych jest większa od zera?

15. Czy prezentowane w Rachunku przepływów pieniężnych wartości zwiększające wartość przepływów odzwierciedlają zapisy dokumentacji aplikacyjnej, w tym:

- zawierają prawidłowe informacje o źródłach finansowania wydatków projektu,

- źródła finansowania wydatków projektu są uprawdopodobnione w sposób pozwalający stwierdzić, że źródła te pochodzą z legalnego obrotu, a także z dużym prawdopodobieństwem można potwierdzić ich dostępność w okresie realizacji/trwałości projektu?

16. Czy w Rachunku przepływów pieniężnych właściwie zaprognozowano dotację?

17.Czy w AFE przewidziano poniesienie nakładów odtworzeniowych i/lub innych kosztów/wydatków, które związane będą z utrzymaniem infrastruktury wytworzonej w ramach projektu w okresie trwałości projektu?

## **Pytania**

# **Studium przypadku – omówienie trudnych kwestii zgłaszanych przez beneficjentów**

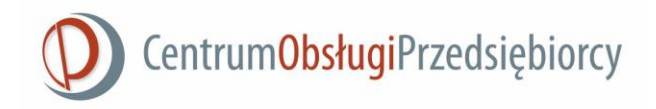

### **DZIĘKUJĘ ZA UWAGĘ**

Łódź, 18.05.2018 r.

**Centrum Obsługi Przedsiębiorcy 90-101 Łódź, ul. Moniuszki 7/9 tel.: (42) 230 15 50, fax: (42) 230 15 51 [info@cop.lodzkie.pl](mailto:info@cop.lodzkie.pl)**